# Lecture 22: Data Level Parallelism **-- Graphical Processing Unit (GPU) and Loop-Level Parallelism**

**CSCE 513 Computer Architecture** 

**Department of Computer Science and Engineering** 

**Yonghong Yan**

**yanyh@cse.sc.edu**

**https://passlab.github.io/CSCE513**

# **Topics for Data Level Parallelism (DLP)**

- Parallelism (centered around ... )
	- **Instruction Level Parallelism**
	- **Data Level Parallelism**
	- **Thread Level Parallelism**
- **DLP Introduction and Vector Architecture**  $-4.1, 4.2$
- **SIMD Instruction Set Extensions for Multimedia** – **4.3**
- **Graphical Processing Units (GPU)** 
	- **4.4**
- **GPU and Loop-Level Parallelism and Others**  $-4.4, 4.5$

#### **Computer Graphics**

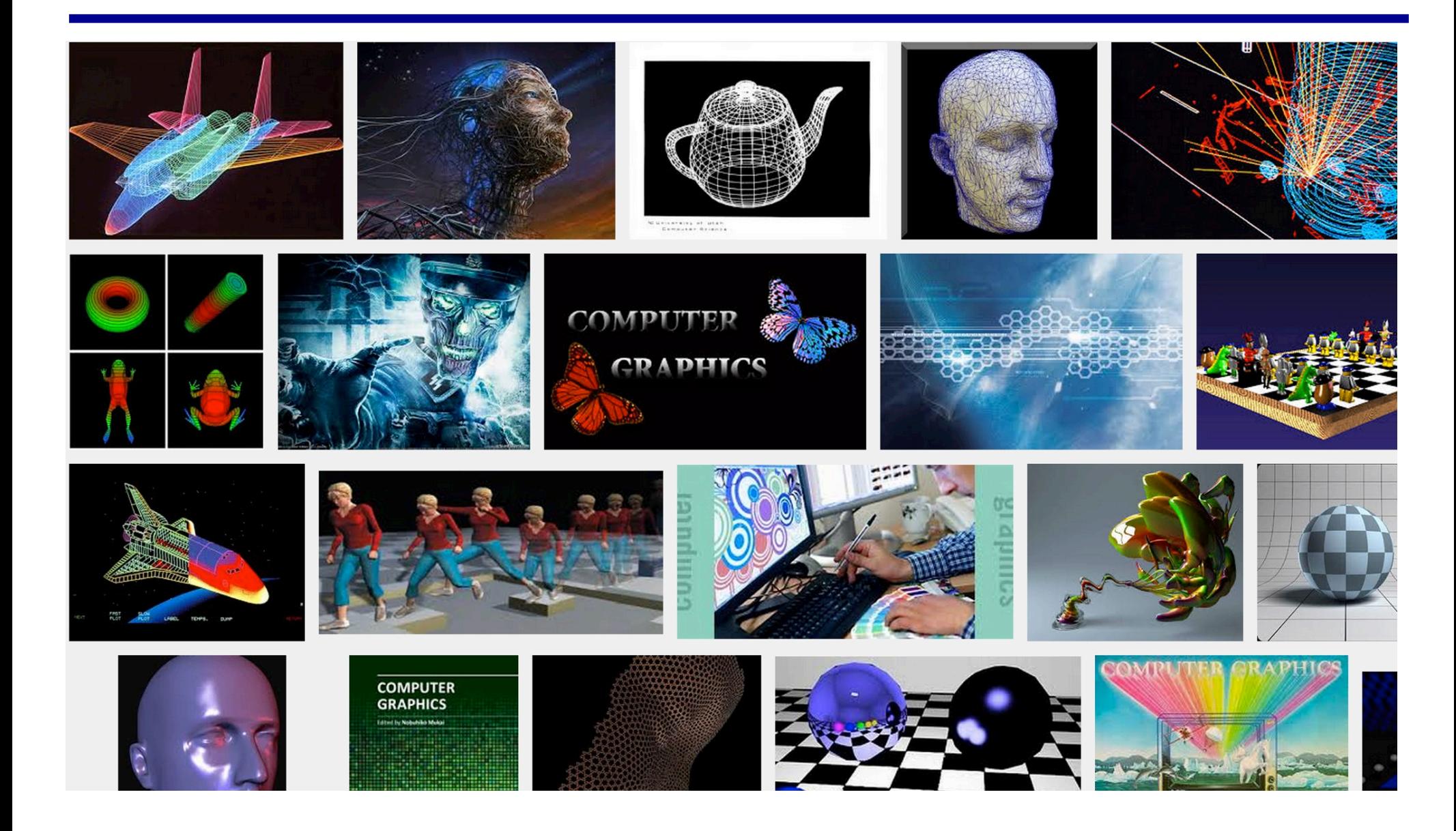

# **Graphics Processing Unit (GPU)**

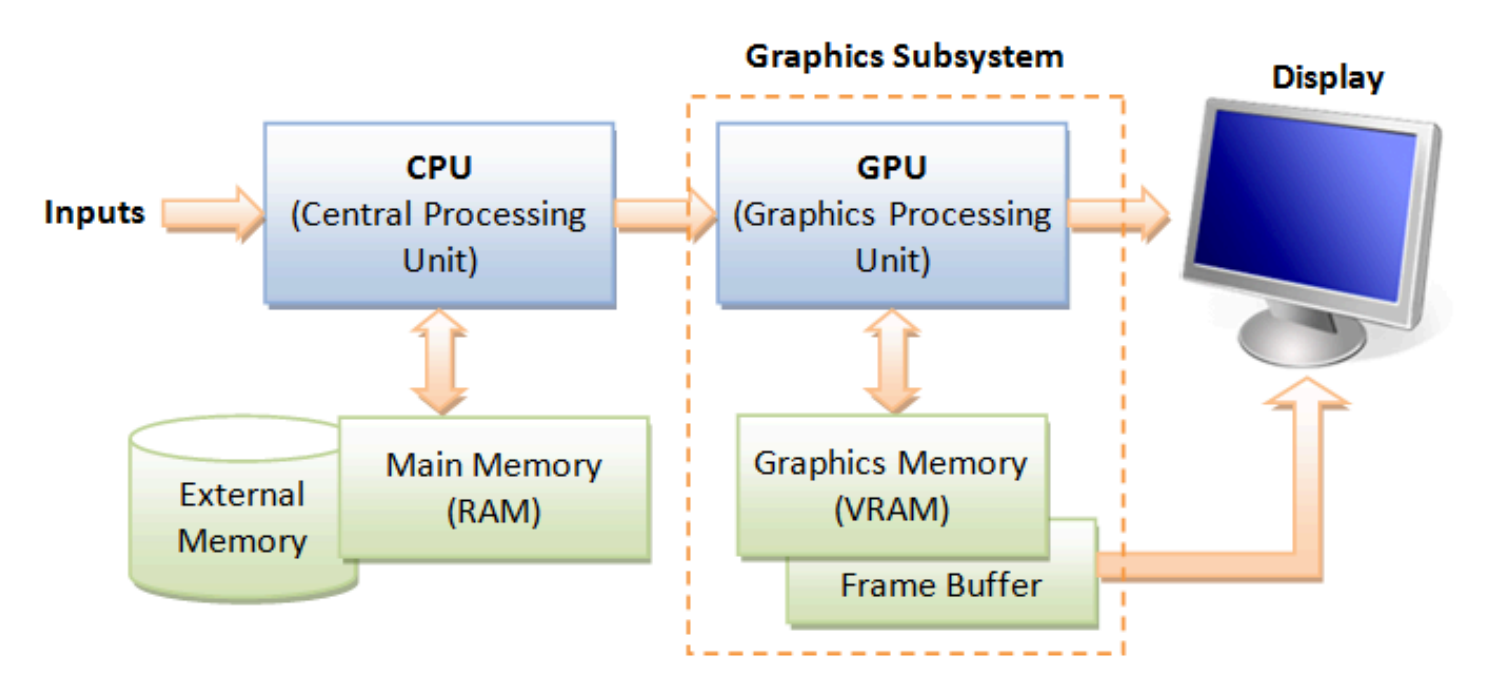

Image: http://www.ntu.edu.sg/home/ehchua/programming/opengl/CG\_BasicsTheory.html

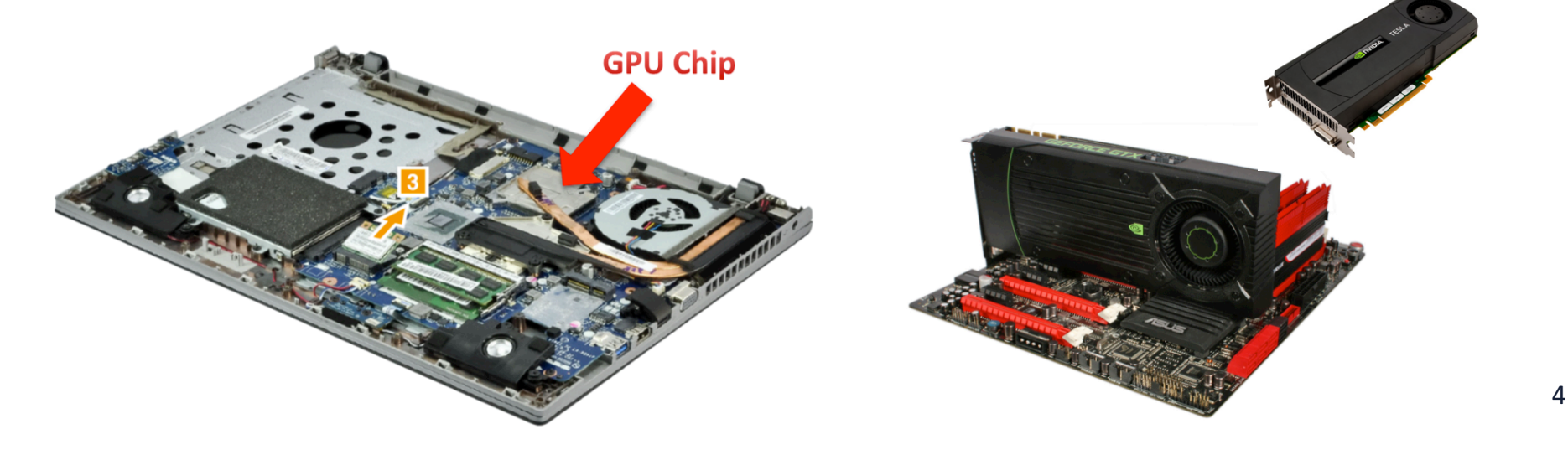

## **Recent GPU Architecture**

- **Unified Scalar Shader Architecture**
- **Highly Data Parallel Stream Processing**

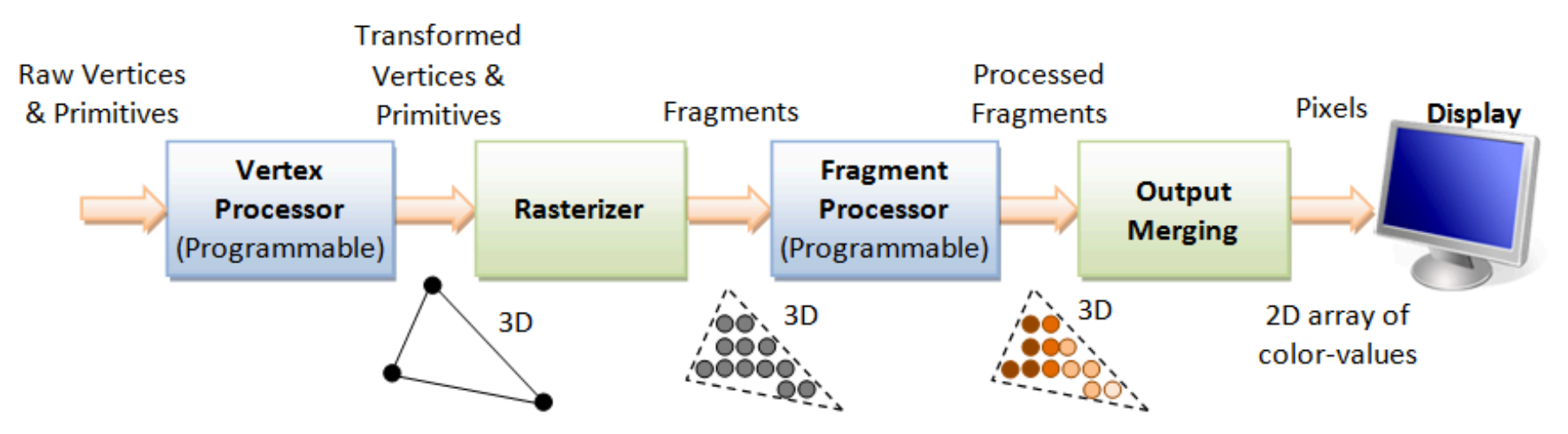

3D Graphics Rendering Pipeline: Output of one stage is fed as input of the next stage. A vertex has attributes such as  $(x, y, z)$  position, color (RGB or RGBA), vertex-normal  $(n_x, n_y, n_z)$ , and texture. A primitive is made up of one or more vertices. The rasterizer raster-scans each primitive to produce a set of grid-aligned fragments, by interpolating the vertices.

Image: http://www.ntu.edu.sg/home/ehchua/programming/opengl/CG\_BasicsTheory.html

An Introduction to Modern GPU Architecture, Ashu Rege, NVIDIA Director of Developer Technology ftp://download.nvidia.com/developer/cuda/seminar/TDCI\_Arch.pdf

### **Unified Shader Architecture**

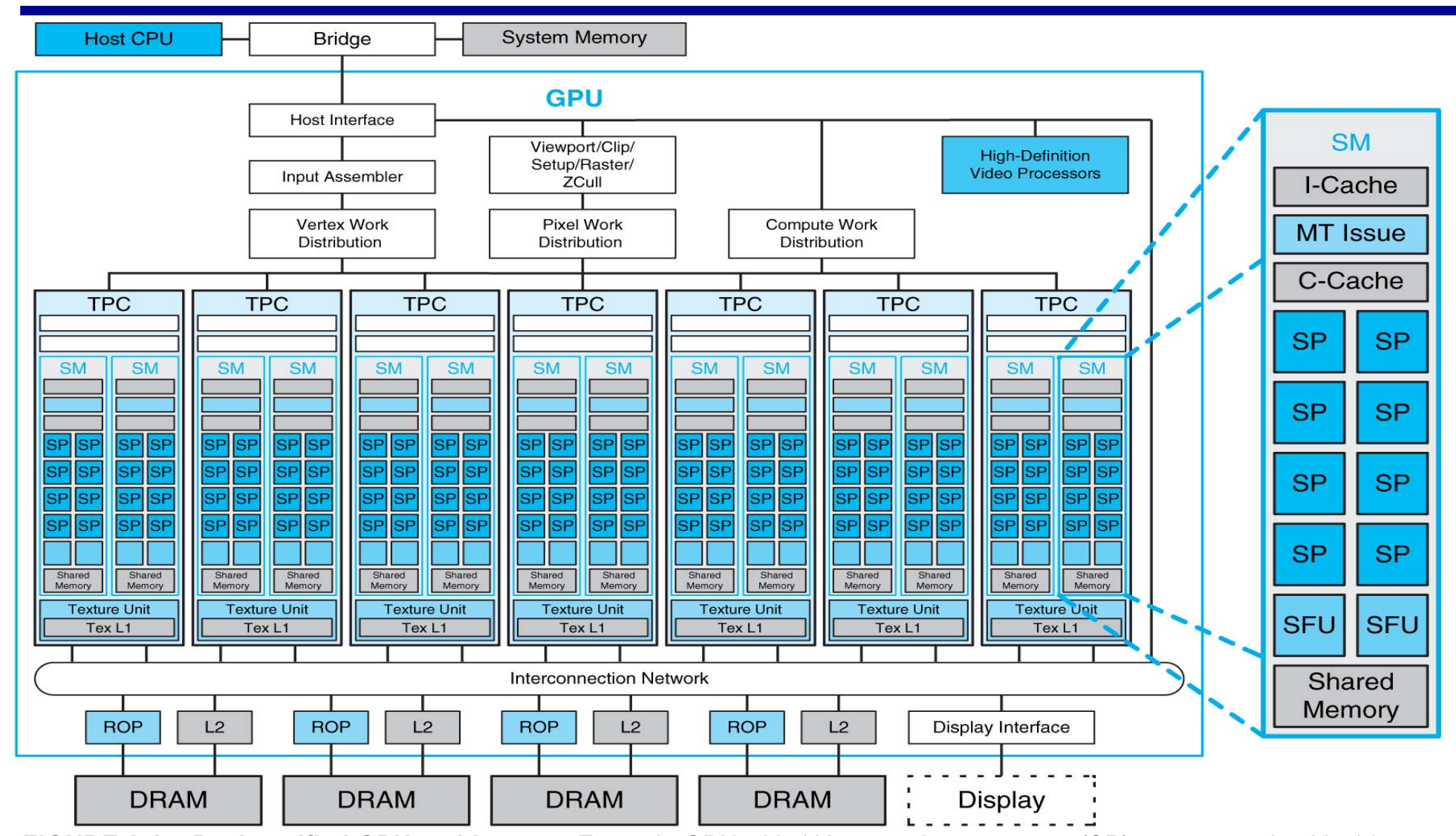

6 **FIGURE A.2.5 Basic unified GPU architecture.** Example GPU with 112 streaming processor (SP) cores organized in 14 streaming multiprocessors (SMs); the cores are highly multithreaded. It has the basic Tesla architecture of an NVIDIA GeForce 8800. The processors connect with four 64-bit-wide DRAM partitions via an interconnection network. Each SM has eight SP cores, two special function units (SFUs), instruction and constant caches, a multithreaded instruction unit, and a shared memory. Copyright © 2009 Elsevier, Inc. All rights reserved.

# **GPU Today**

- It is a processor optimized for 2D/3D graphics, video, **visual computing, and display.**
- **•** It is highly parallel, highly multithreaded multiprocessor **optimized for visual computing.**
- It provide real-time visual interaction with computed **objects via graphics images, and video.**
- It serves as both a programmable graphics processor and a **scalable parallel computing platform.** 
	- $-$  **Heterogeneous systems: combine a GPU with a CPU**
- It is called as **Many-core**

## Latest **NVIDIA** Volta GV100 GPU

- **Released May 2017** 
	- $-$  Total 84 Stream Multiprocessors (SM)
- **Cores**
	- **5120 FP32 cores**
		- **Can do FP16 also**
	- **2560 FP64 cores**
	- **640 Tensor cores**
- **Memory**
	- **16G HBM2**
	- **L2: 6144 KB**
	- $-$  Shared memory: 96KB \* 80 (SM)
	- **Register File: 20,480 KB (Huge)**

https://devblogs.nvidia.com/parallelforall/inside-volta/

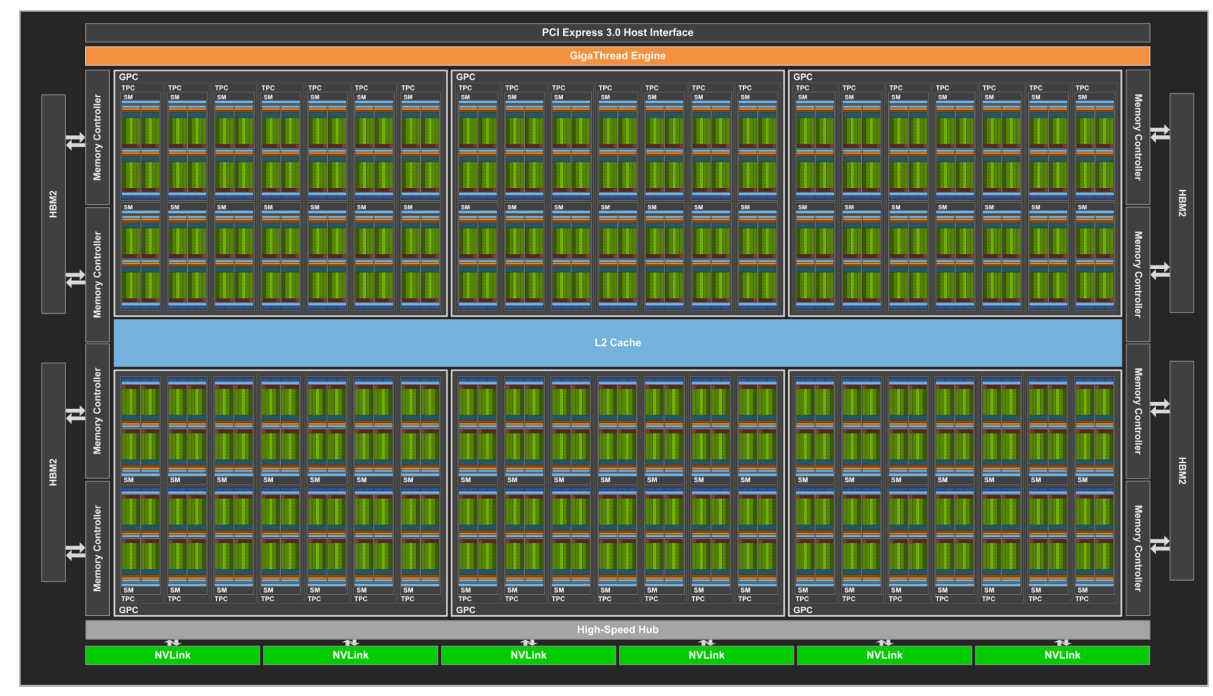

# **SM of Volta GPU**

- **Released May 2017**
	- **Total 84 SM**
- **Cores**
	- **5120 FP32 cores**
		- **Can do FP16 also**
	- **2560 FP64 cores**
	- **640 Tensor cores**
- **Memory**
	- **16G HBM2**
	- **L2: 6144 KB**
	- $-$  **Shared memory: 96KB \* 80 (SN**)
	- **Register File: 20,480 KB (Huge)**

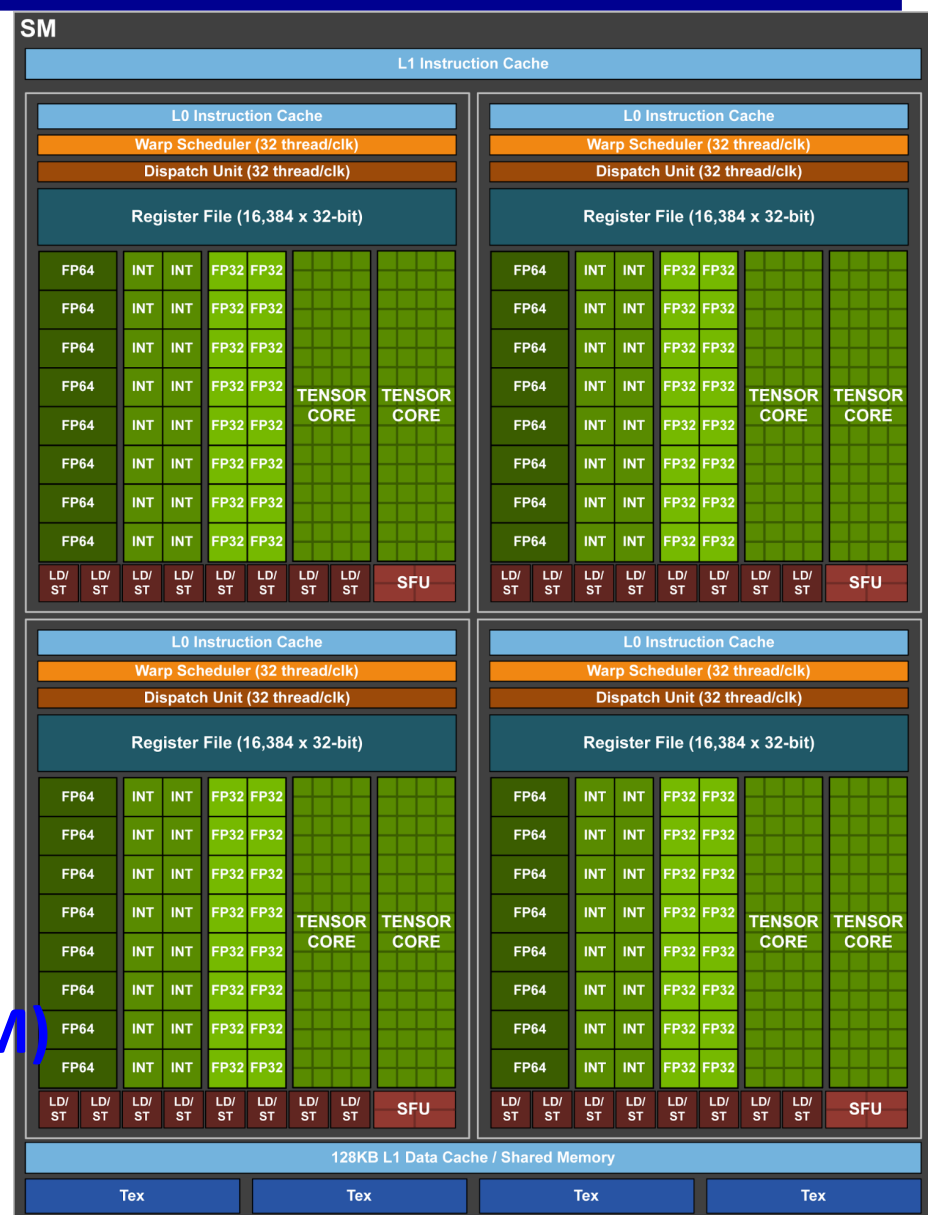

# **SM of Volta GPU**

- **Released May 2017**
	- **Total 84 SM**
- **Cores**
	- **5120 FP32 cores**
		- **Can do FP16 also**
	- **2560 FP64 cores**
	- **640 Tensor cores**
- **Memory**
	- **16G HBM2**
	- **L2: 6144 KB**
	- $-$  **Shared memory: 96KB \* 80 (SM**
	- **Register File: 20,480 KB (Huge)**

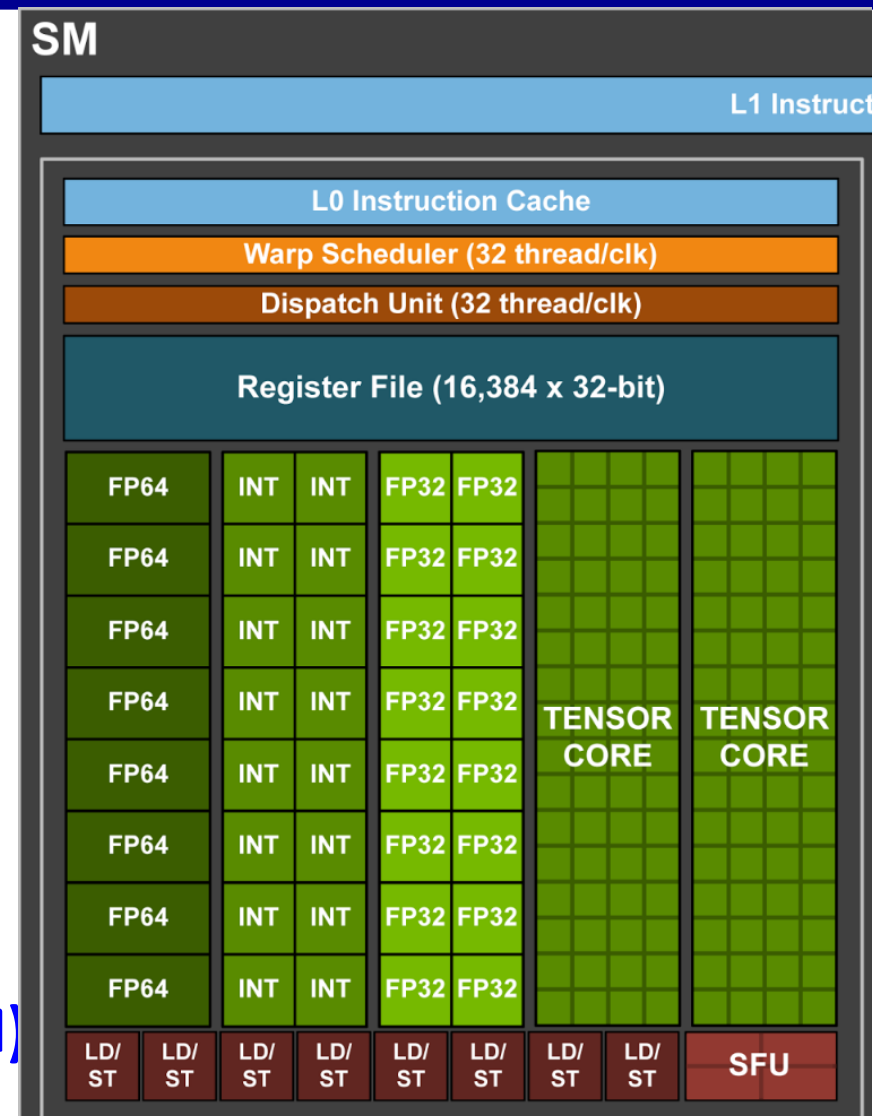

#### **GPU Performance Gains Over CPU**

**Theoretical GFLOP/s** 

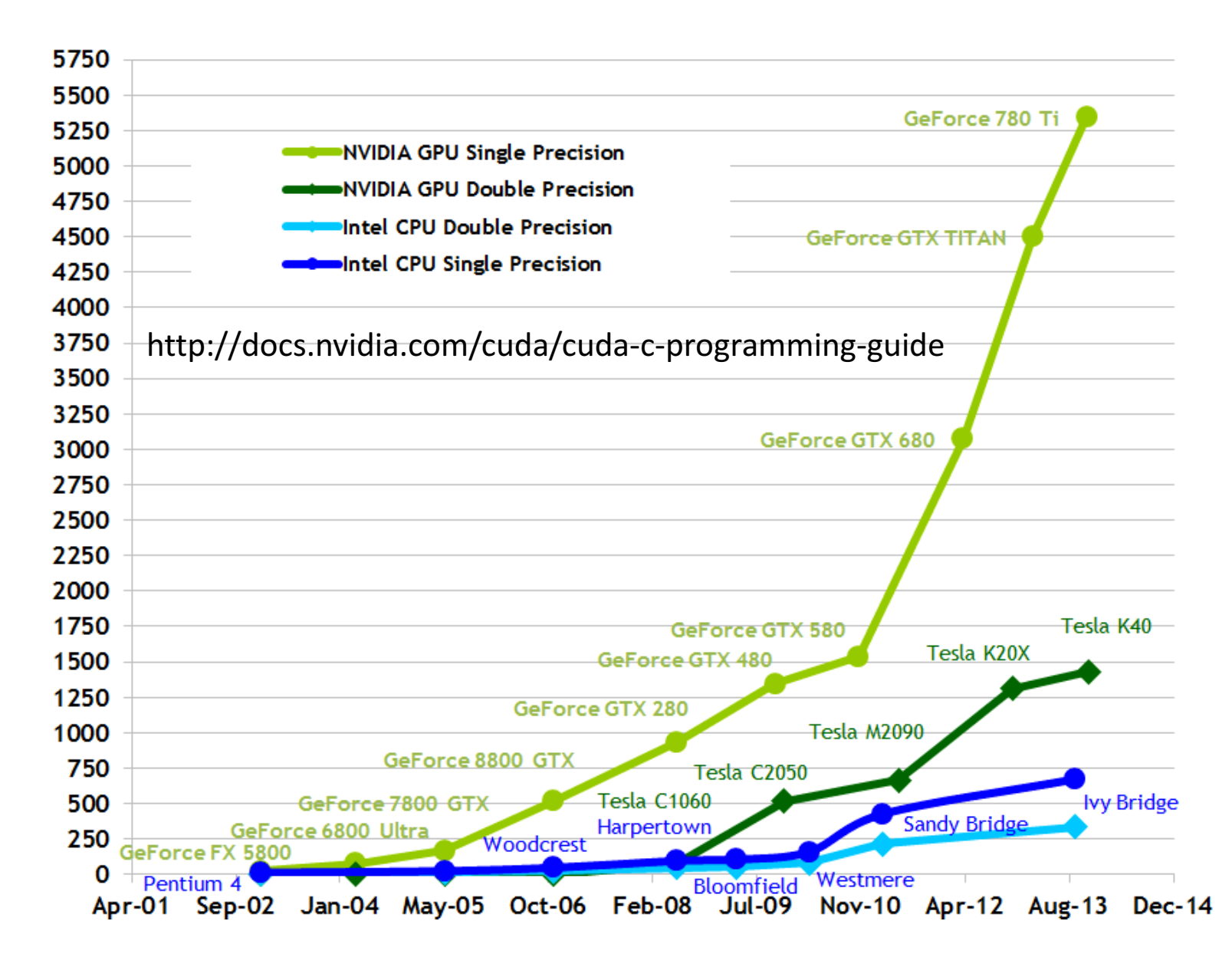

11

### **GPU Performance Gains Over CPU**

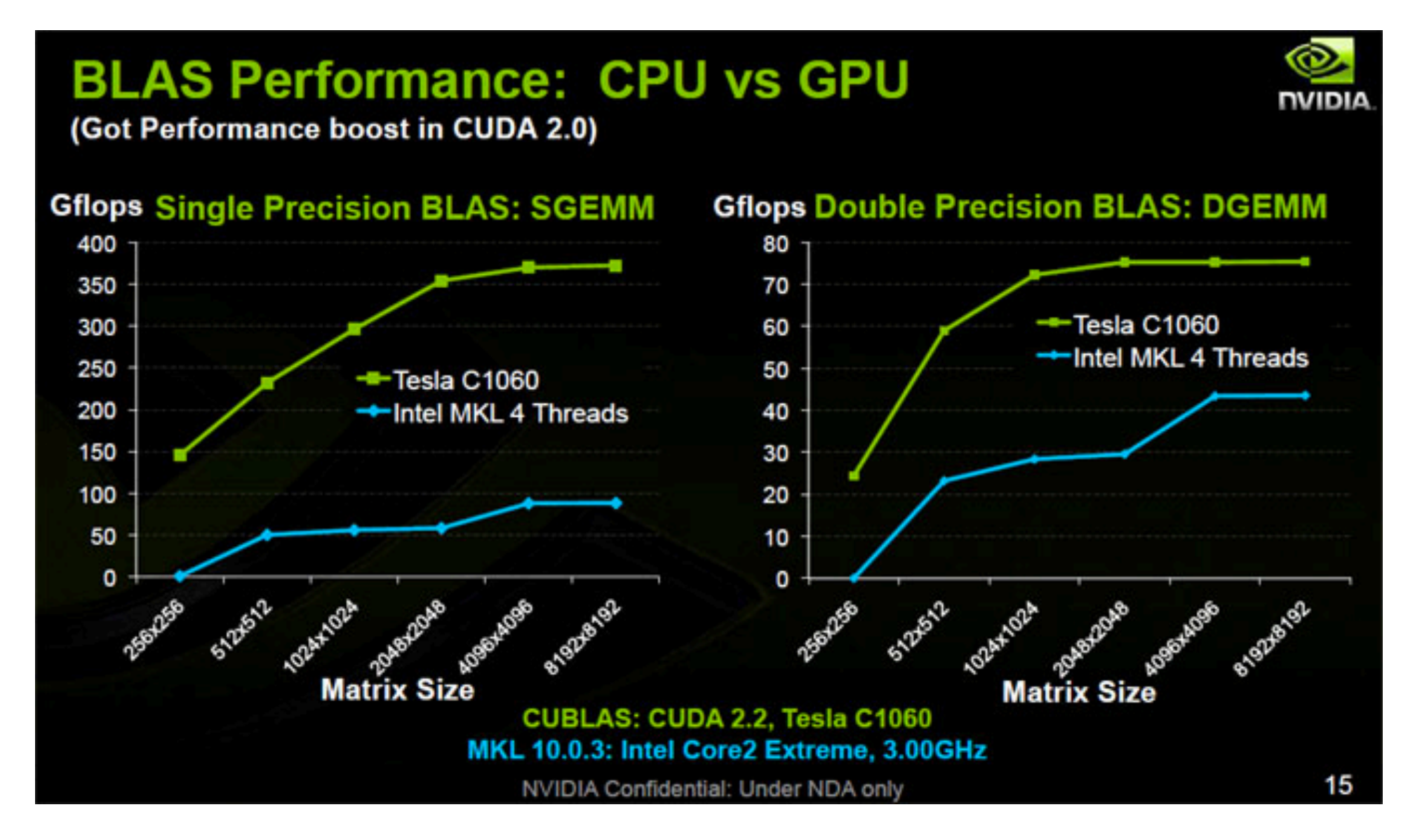

## **Programming for NVIDIA GPUs**

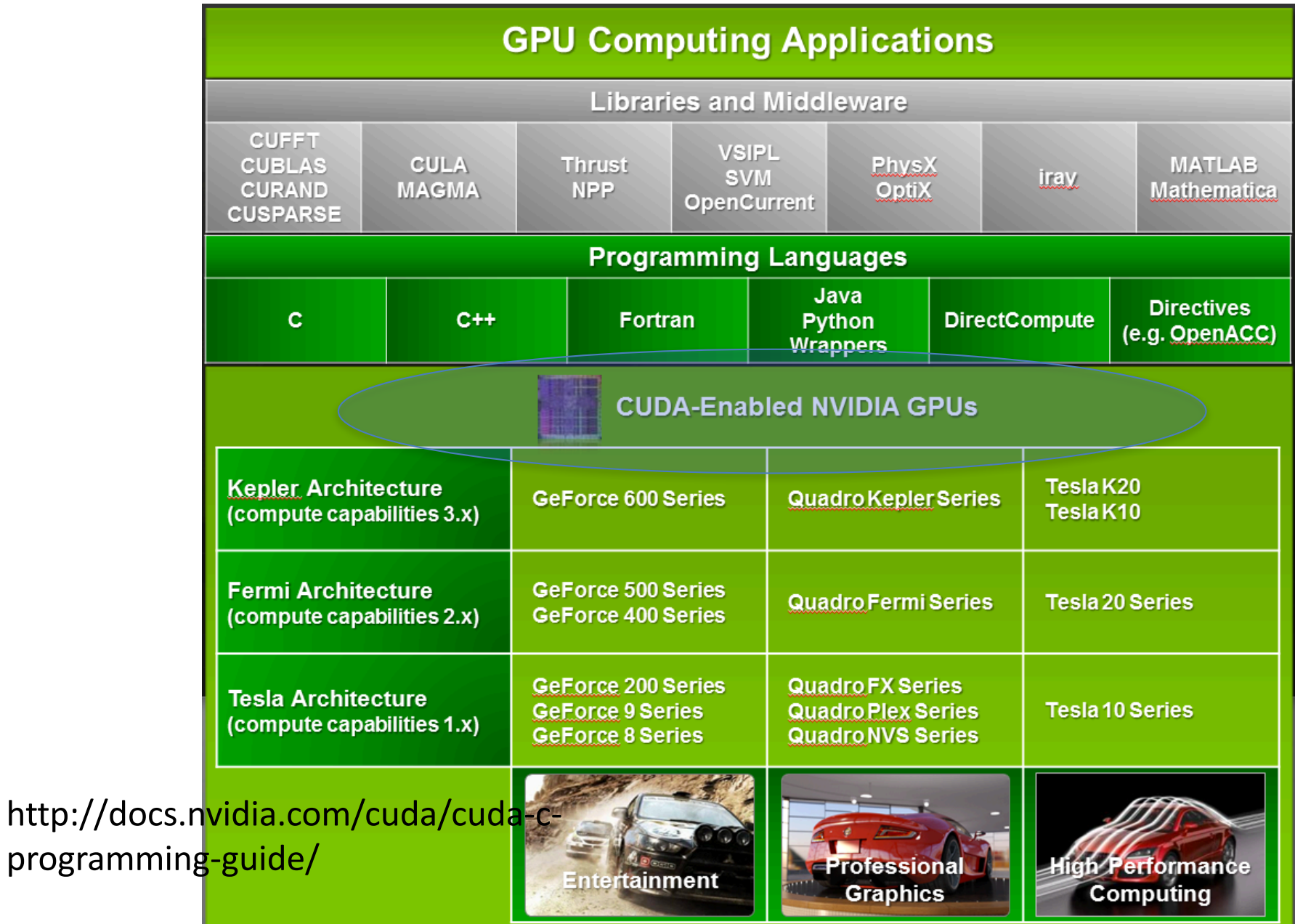

## **CUDA(Compute Unified Device Architecture)**

#### Both an *architecture* and *programming model*

- Architecture and execution model
	- $-$  **Introduced in NVIDIA in 2007**
	- $-$  Get highest possible execution performance requires **understanding of hardware architecture**
- **Programming model** 
	- $-$  **Small set of extensions to C**
	- $-$  Enables GPUs to execute programs written in C
	- $-$  Within C programs, call SIMT "kernel" routines that are **executed on GPU.**

## **CUDA Thread**

- Parallelism in Vector/SIMD is the combination of lanes (# **PUs) and vector length**
- CUDA thread is a unified term that abstract the parallelism for both programmers and GPU execution model
	- $-$  **Programmer: A CUDA thread performs operations for one data element (think of this way as of now)** 
		- **There could be thousands or millions of threads**
	- $-$  **A CUDA thread represents a hardware FU** 
		- GPU calls it a core (much simpler than a conventional CPU **core)**
- Hardware-level parallelism is more explicit

# **CUDA Thread Hierarchy:**

- **Allows flexibility and efficiency** in processing 1D, 2-D, and 3-D data on GPU.
- **Linked to internal organization**
- Threads in one block **execute together.**

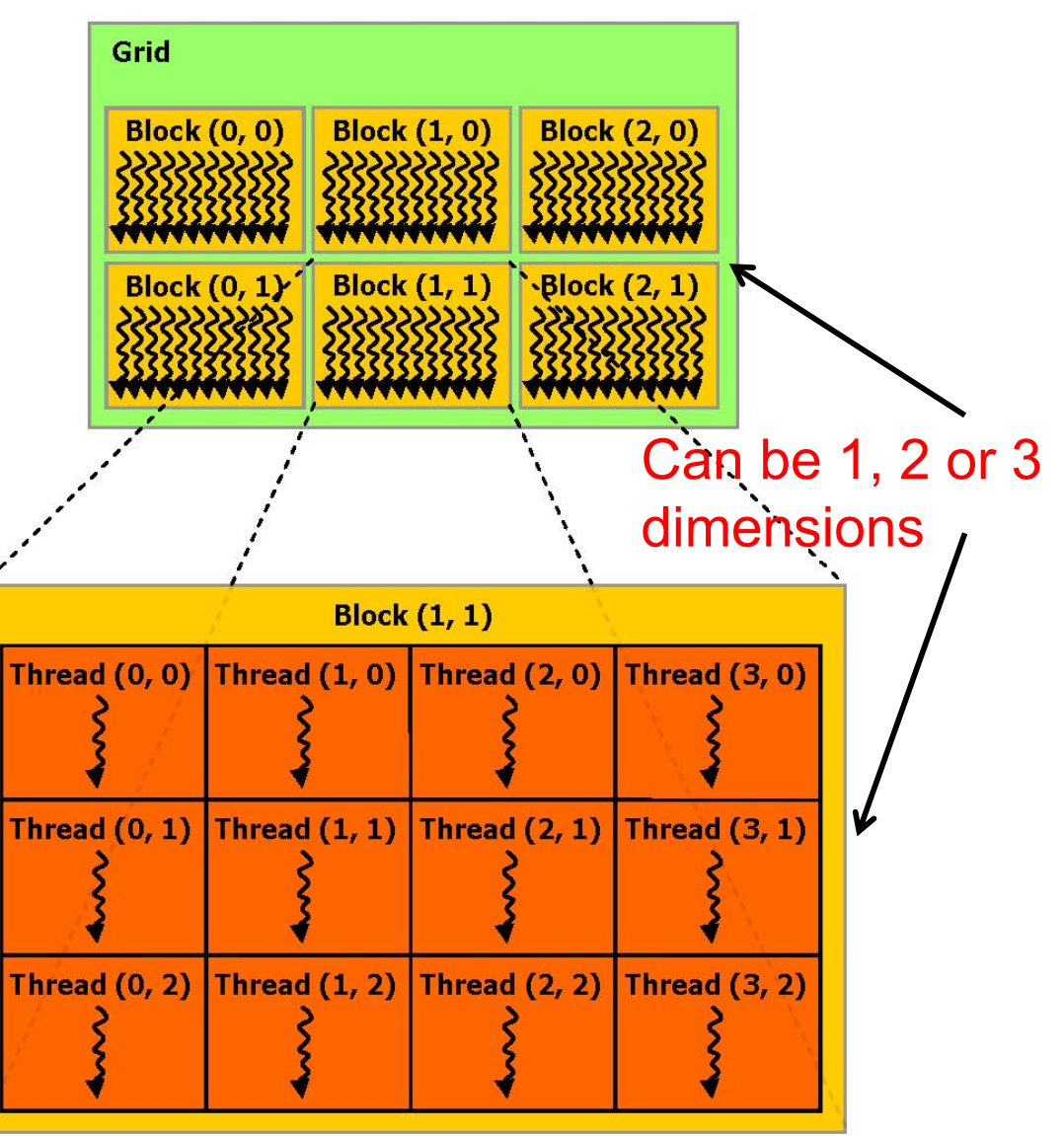

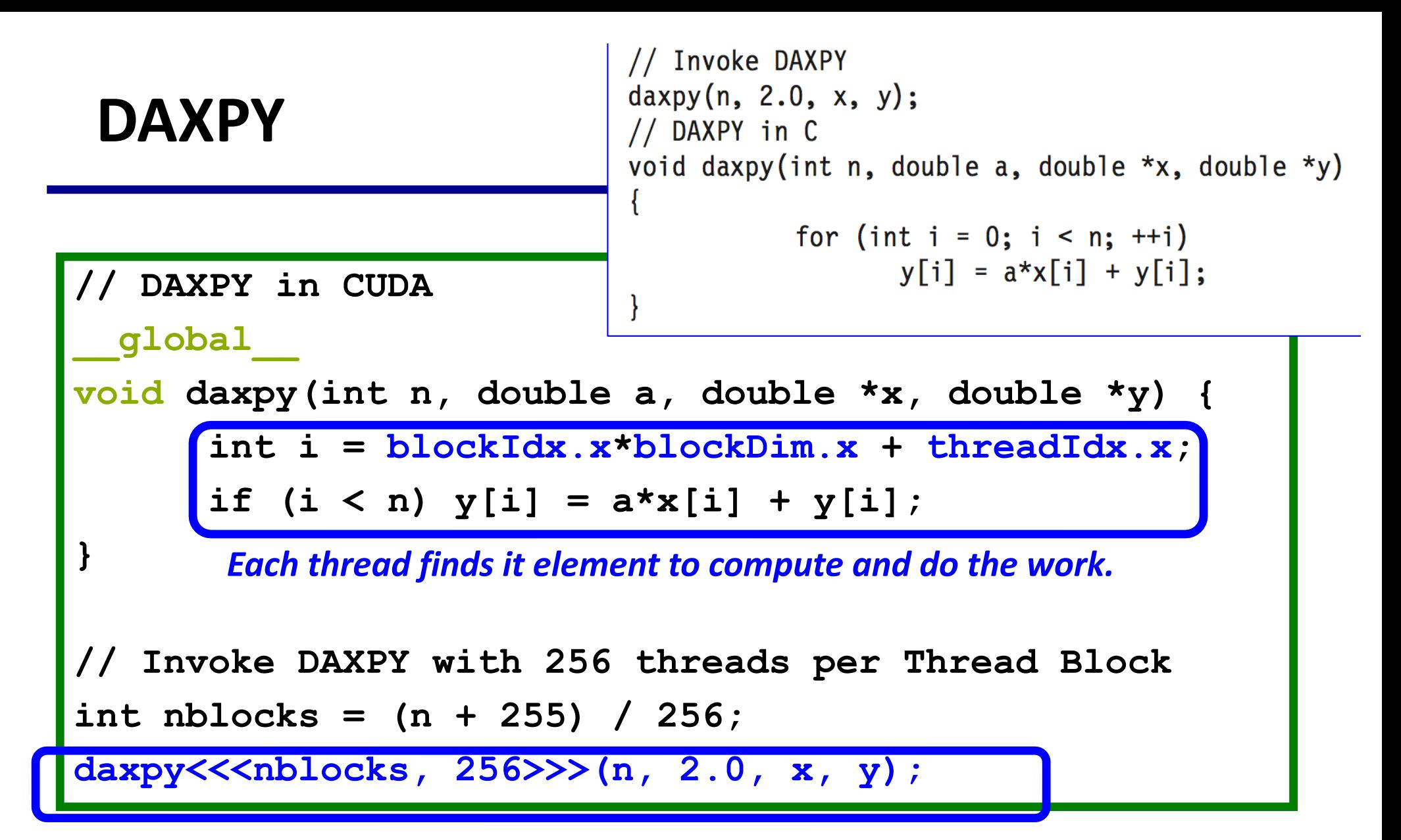

**Creating a number of threads which is (or slightly greater) the number of** *elements to be processed, and each thread launch the same daxpy function.* 

## **DAXPY with Device Code**

**\_\_global\_\_ void daxpy( … )**

- **CUDA C/C++** keyword **global** indicates a function **that:**
	- **Runs on the device**
	- **Is called from host code**
- nvcc compiler separates source code into host and **device components**
	- $-$  **Device functions (e.g. axpy())** processed by NVIDIA compiler
	- $-$  **Host functions (e.g.** main()) processed by standard host **compiler**
		- **gcc, cl.exe**

## **DAXPY with Device COde**

#### axpy<<<num\_blocks,num\_threads>>>();

- Triple angle brackets mark a call **from** *host* **code to** *device* **code**
	- **Also called a "kernel launch"**
	- $-$  <<< ... >>> parameters are for thread **dimensionality**
- That's all that is required to **execute a function on the GPU!**

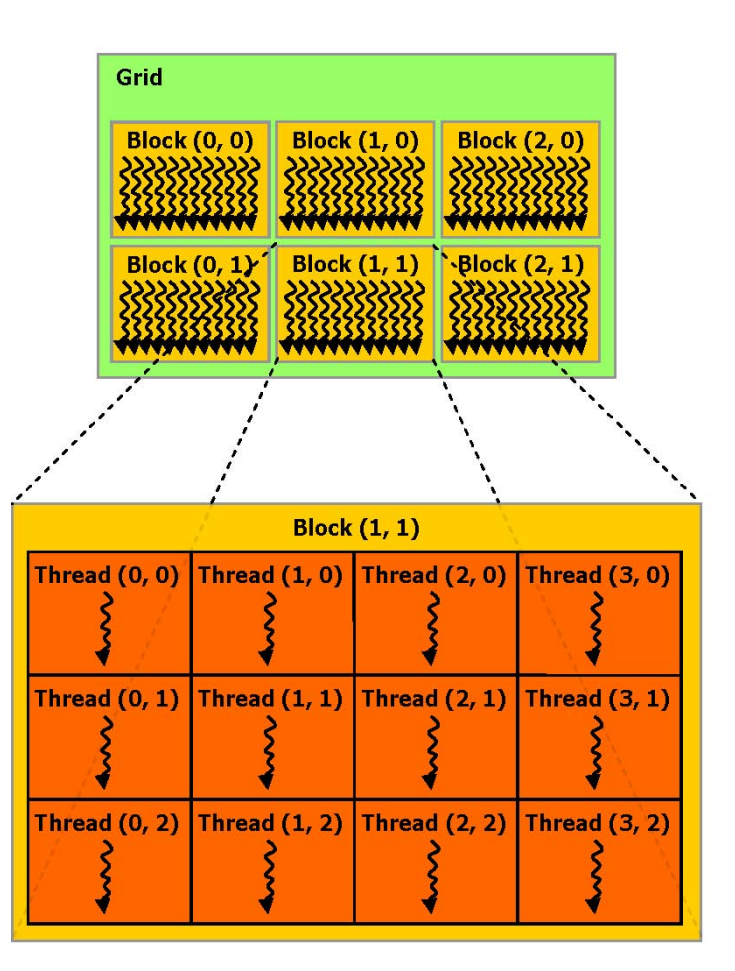

#### **GPU Computing – Offloading Computation**

• The GPU is connected to the CPU by a reasonable fast bus **(8 GB/s is typical today): PCIe** 

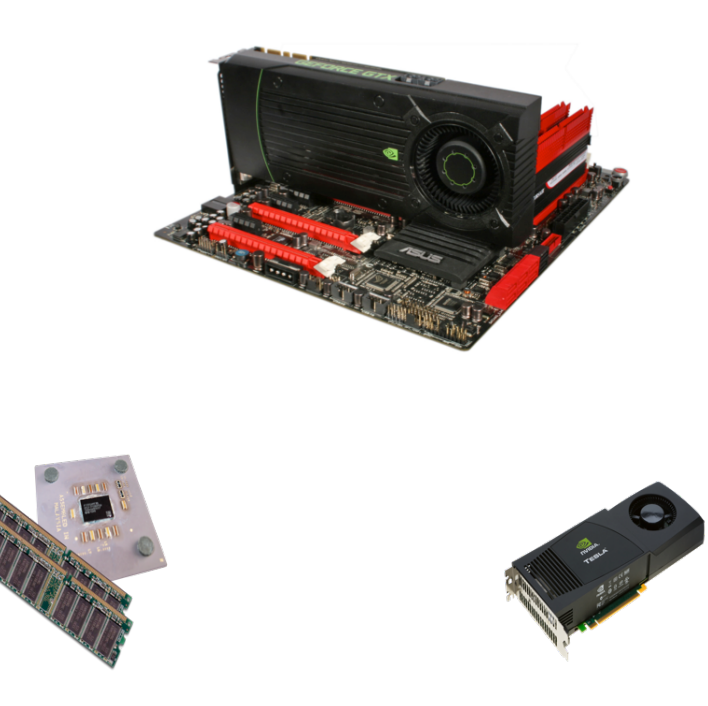

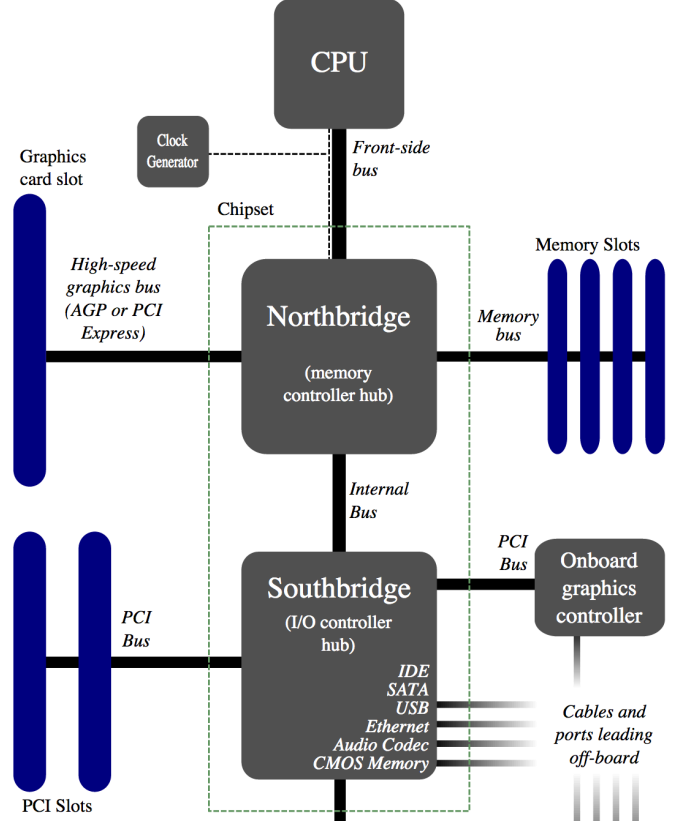

- **Terminology**
	- $-$  Host: The CPU and its memory (host memory)
	- $-$  **Device: The GPU and its memory (device memory)**

## **Simple Processing Flow**

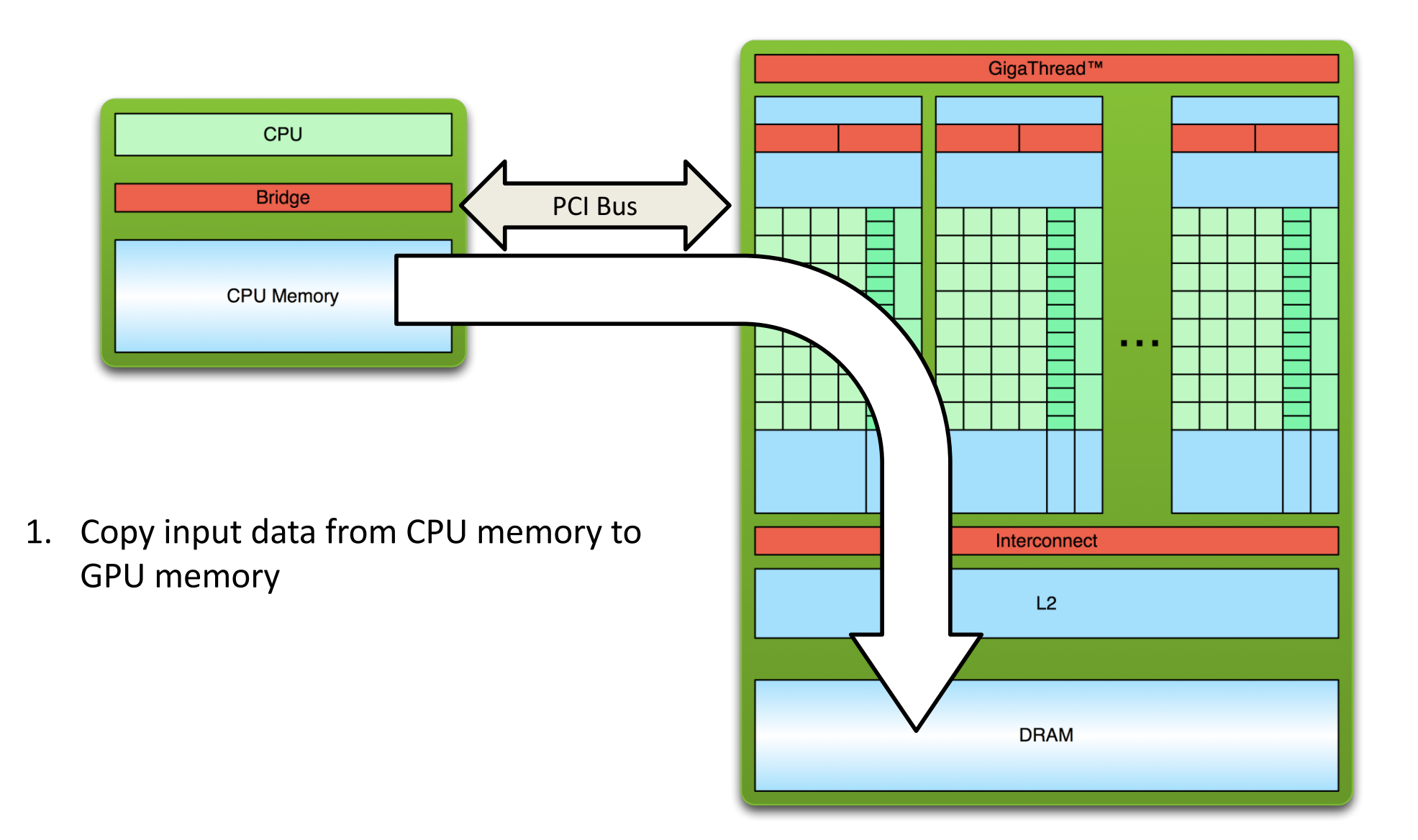

## **Simple Processing Flow**

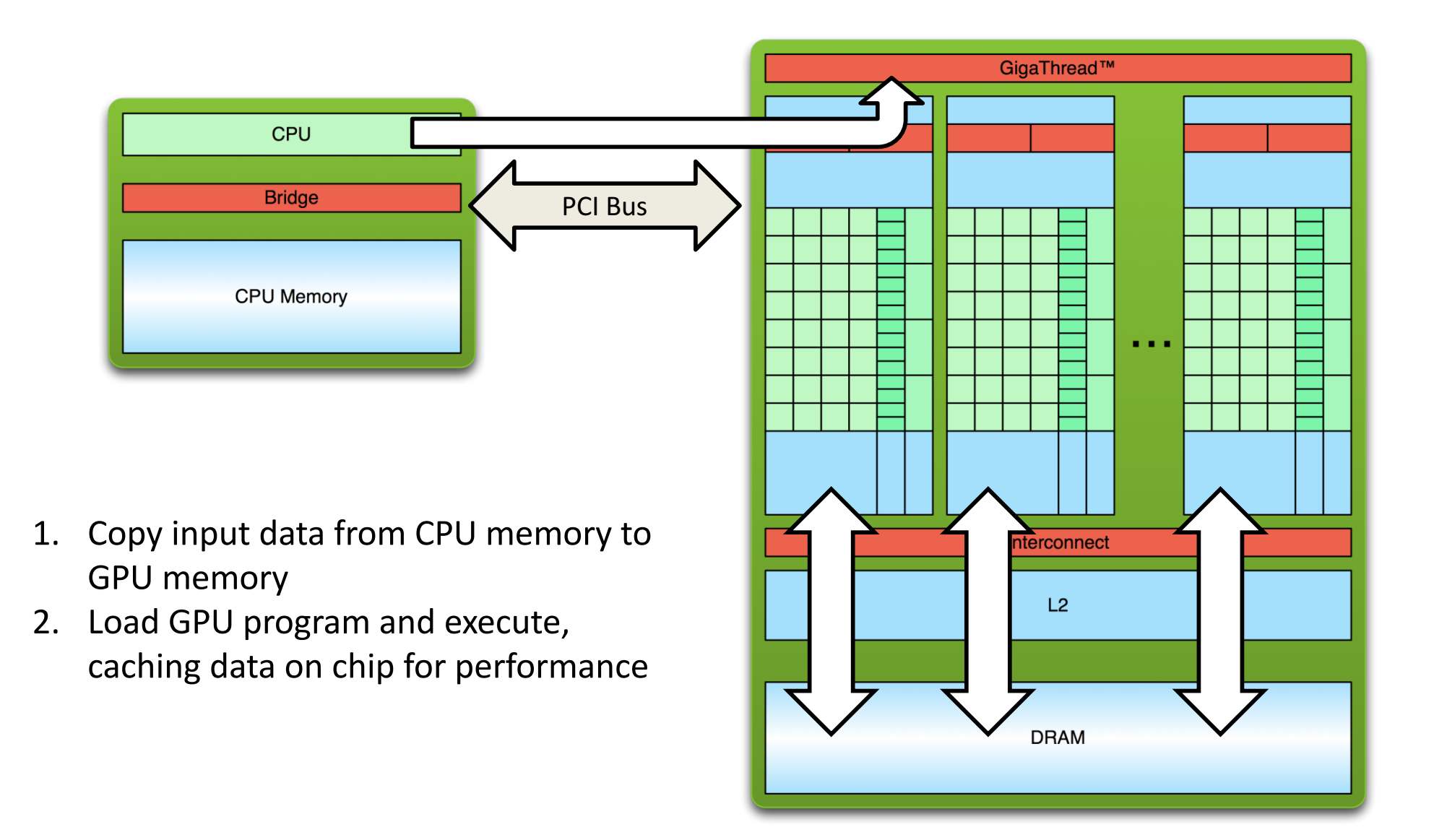

# **Simple Processing Flow**

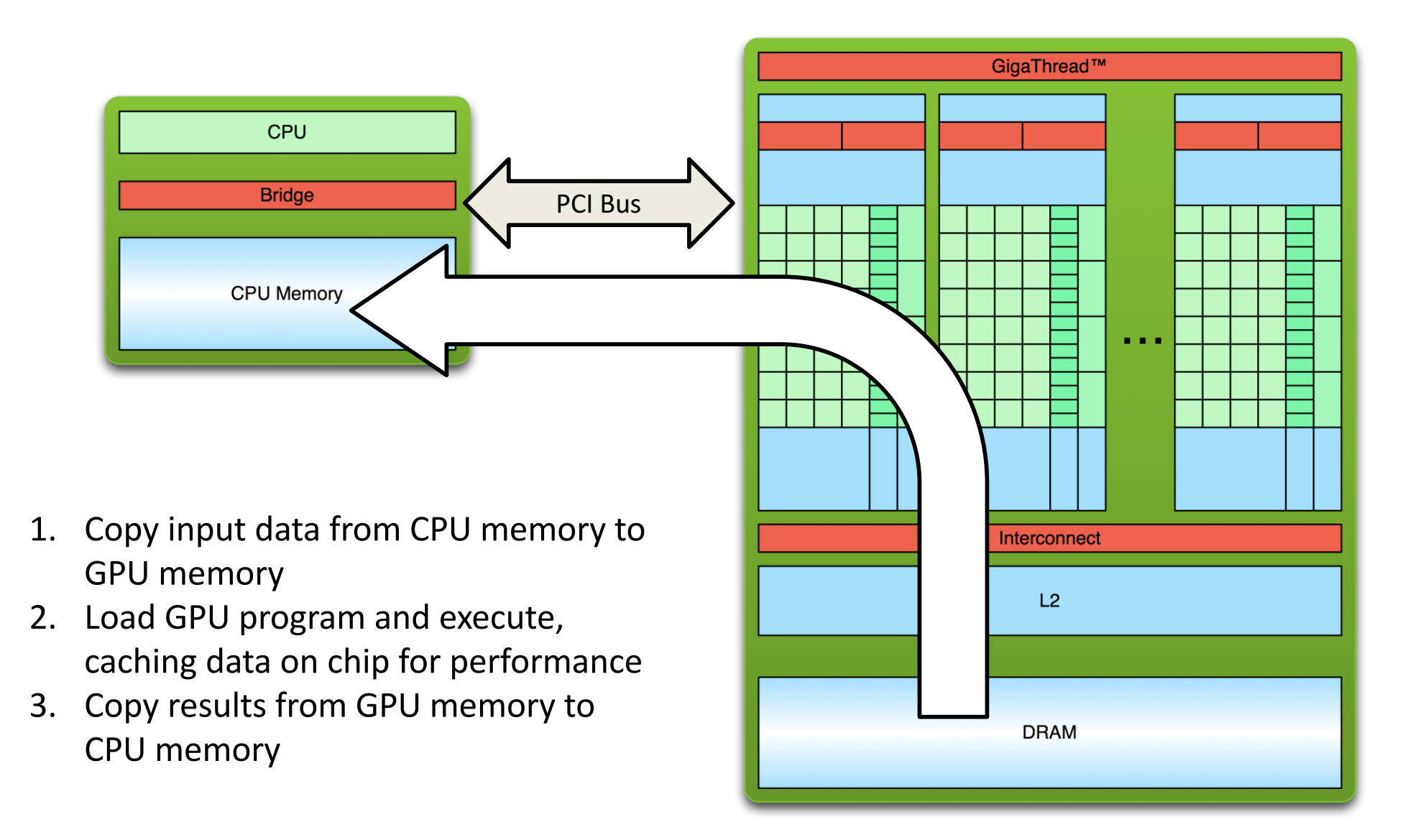

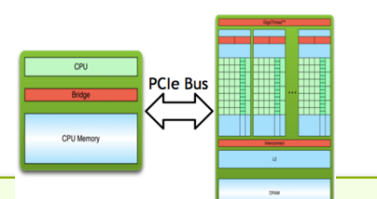

# **Offloading Computation**

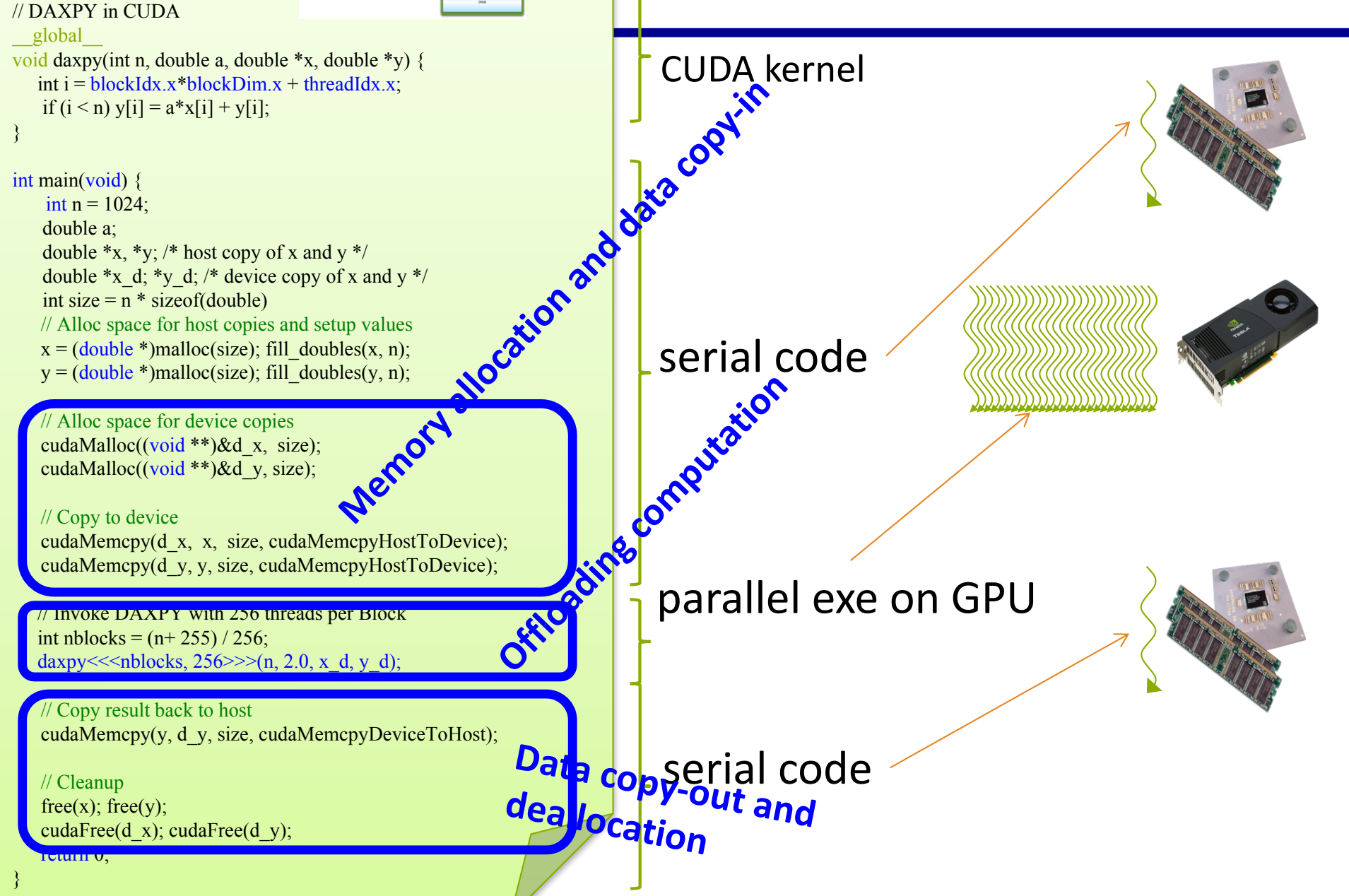

#### **CUDA Programming Model for NVIDIA GPUs**

- The CUDA API is split into:
	- $-$  The CUDA Management API
	- $-$  The CUDA Kernel API
- The CUDA Management API is for a variety of operations
	- $-$  GPU memory allocation, data transfer, execution, resource **creation**
	- $-$  **Mostly regular C function and calls**
- The CUDA Kernel API is used to define the computation to **be performed by the GPU** 
	- **C extensions**

## **CUDA Kernel, i.e. Thread Functions**

- **A CUDA kernel:**
	- $-$  **Defines the operations to be performed by a single thread on the GPU**
	- $-$  Just as a C/C++ function defines work to be done on the CPU
	- $-$  Syntactically, a kernel looks like C/C++ with some extensions

```
__global__ void kernel(...) {
  ...
}
```
- $-$  **Every CUDA thread executes the same kernel logic (SIMT)**
- $-$  Initially, the only difference between threads are their *thread coordinates*

#### **Programming View: How are CUDA threads organized?**

- **CUDA thread hierarchy**
	- $-$  Thread Block = SIMT Groups that run **concurrently on an SM** 
		- **Can barrier sync and have shared access to the SM shared memory**
	- $-$  Grid = All Thread Blocks created by the same **kernel launch**
		- **Shared access to GPU global memory**

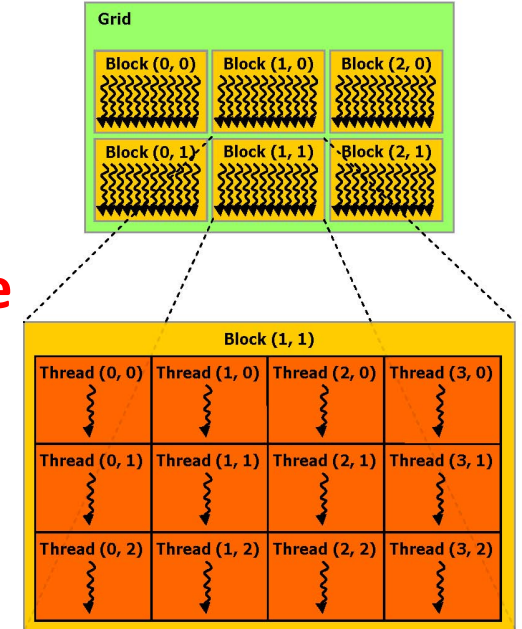

- Launching a kernel is simple and similar to a function call.
	- kernel name and arguments
	- $-$  # of thread blocks/grid and # of threads/block to create: **kernel<<<nblocks,**

**threads\_per\_block>>>(arg1, arg2, ...);**

- Threads can be configured in one-, two-, or three**dimensional layouts**
	- $-$  One-dimensional blocks and grids:

**int nblocks = 4;**

**int threads\_per\_block = 8;**

kernel<<<nblocks, threads per block>>>(...);

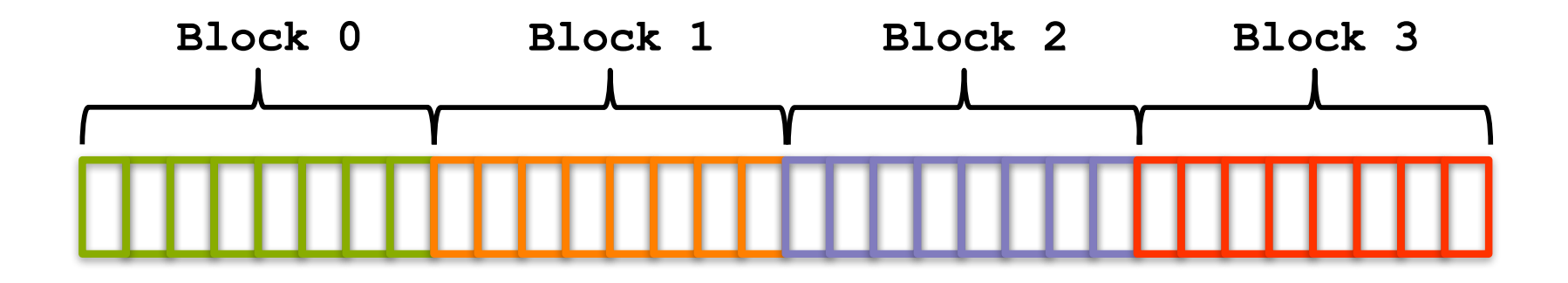

- Threads can be configured in one-, two-, or three**dimensional layouts**
	- $-$  Two-dimensional blocks and grids:

```
dim3 nblocks(2,2)
```

```
dim3 threads per block(4,2);
```

```
kernel<<<nblocks, threads per block>>>(...);
```
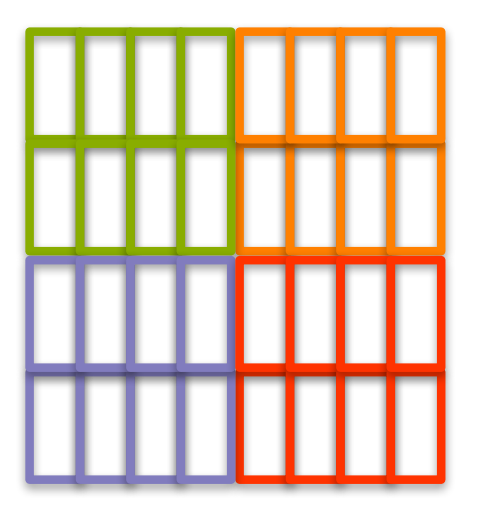

- Threads can be configured in one-, two-, or three**dimensional layouts**
	- Two-dimensional grid and one-dimensional blocks: **dim3 nblocks(2,2); int threads\_per\_block = 8;** kernel<<<nblocks, threads per block>>>(...);

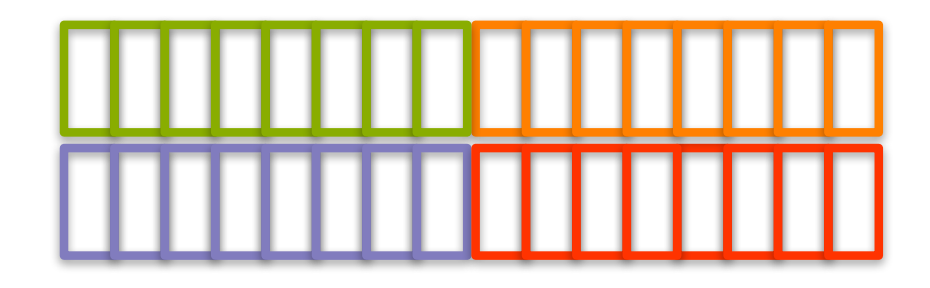

- The number of blocks and threads per block is exposed **through** *intrinsic thread coordinate variables***:**
	- **Dimensions**

– **IDs**

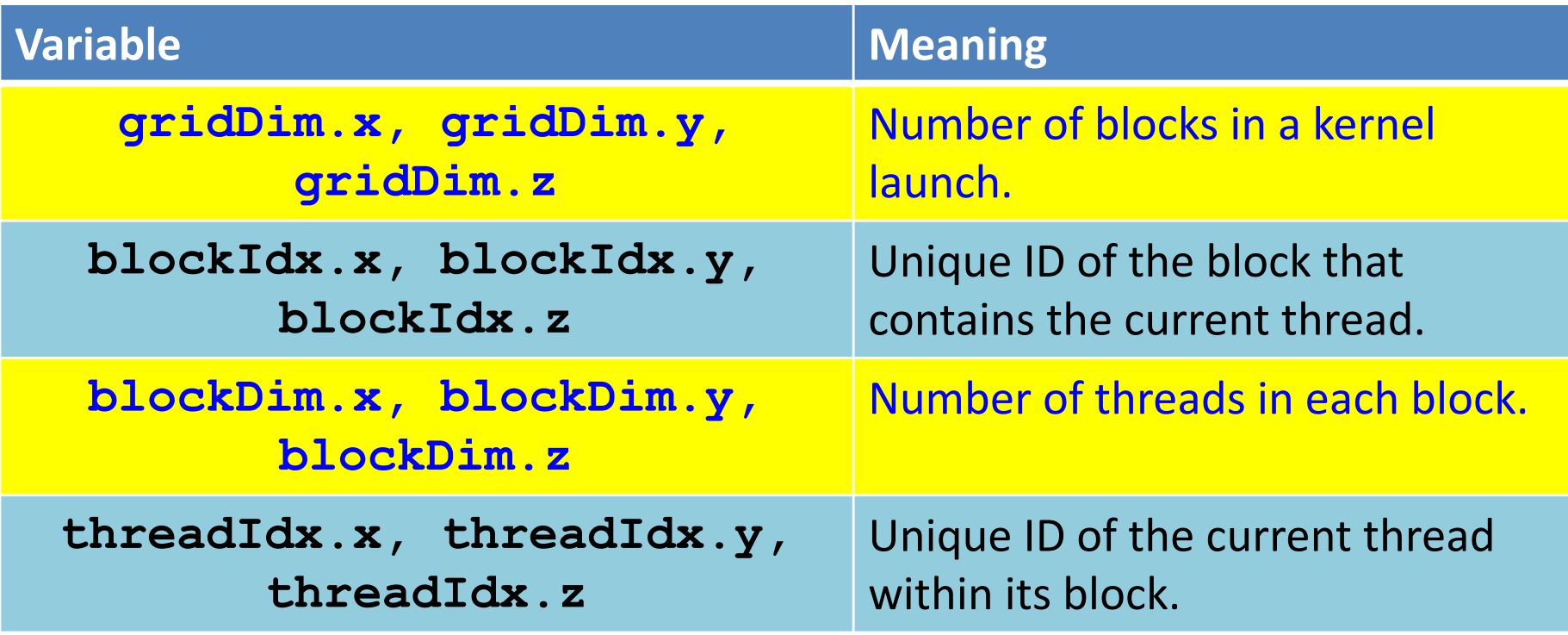

to calculate a globally unique ID for a thread inside a onedimensional grid and one-dimensional block:

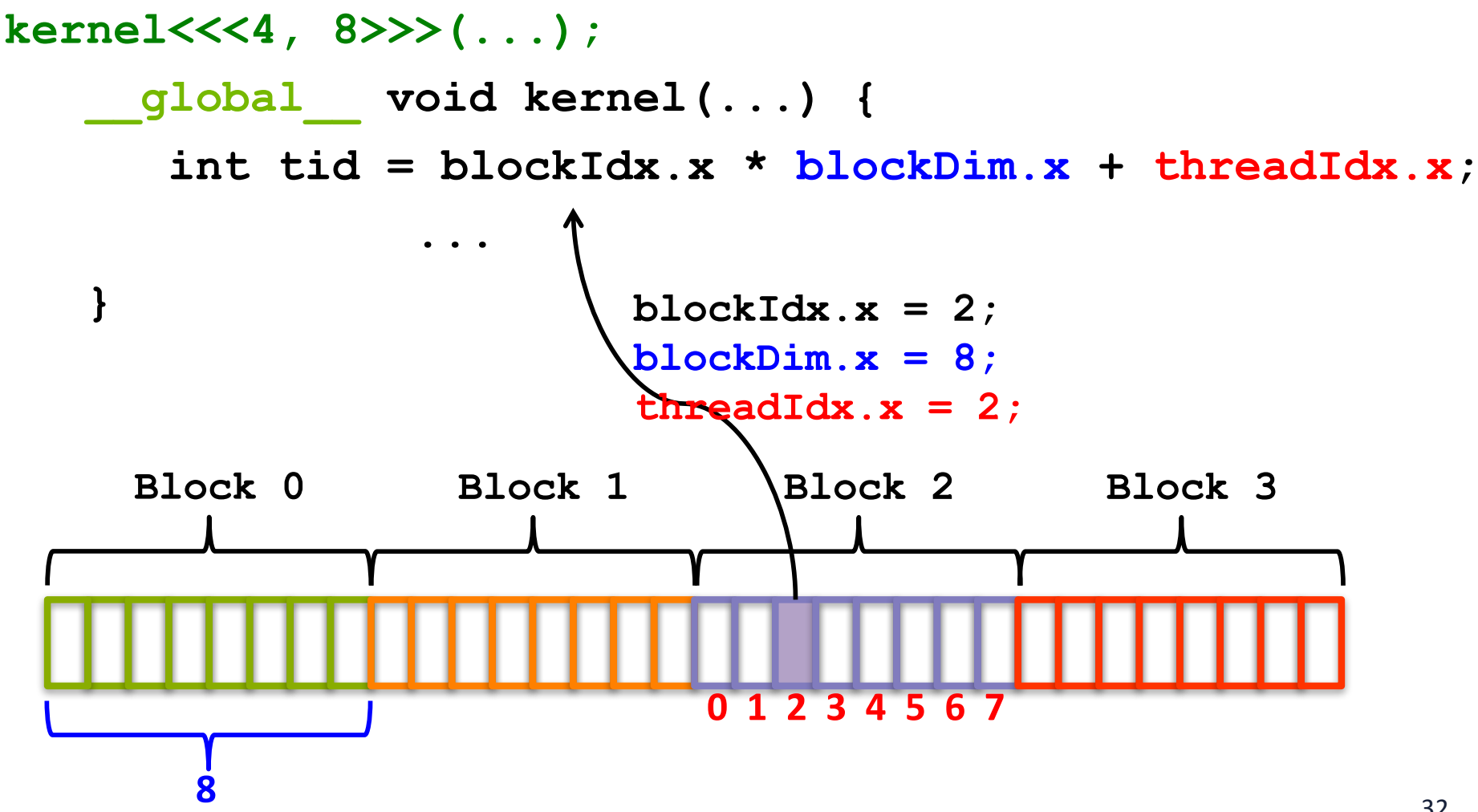

- **Thread coordinates offer a way to differentiate threads** and identify thread-specific input data or code paths.
	- **Co-relate data and computation, a mapping**

```
__global__ void kernel(int *arr) {
  int tid = blockIdx.x * blockDim.x + threadIdx.x;
  if (tid < 32) {
    arr[tid] = f(arr[tid]);
  } else {
    arr[tid] = g(arr[tid]);
}
                                     - code path for threads with tid < 32\blacktriangle code path for threads with tid >= 32
```
Thread Divergence: useless code path is executed, but then disabled in SIMT execution model (EXE-commit, more later

## How is GPU memory managed?

- **CUDA Memory Management API**
	- **Allocation of GPU memory**
	- $-$  Transfer of data from the host to GPU memory
	- **Free-ing GPU memory**
	- **Foo(int A[][N]) { }**

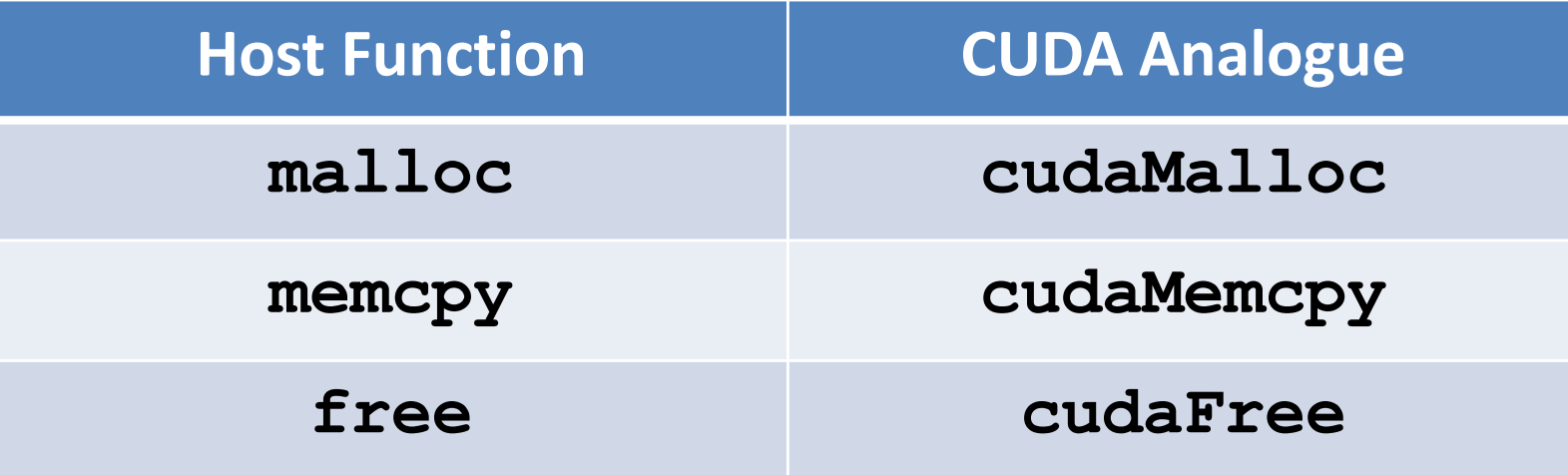

**cudaError\_t cudaMalloc(void \*\*devPtr, size\_t size);**

 $-$  Allocate size bytes of GPU memory and store their address **at \*devPtr**

**cudaError\_t cudaFree(void \*devPtr);**

- $-$  **Release the device memory allocation stored at devPtr**
- $-$  **Must be an allocation that was created using cudaMalloc**

## How is GPU memory managed?

#### **cudaError\_t cudaMemcpy(**

**void \*dst, const void \*src, size\_t count,** 

**enum cudaMemcpyKind kind);**

- $-$  Transfers count bytes from the memory pointed to by src to **dst**
- **kind can be:**
	- **cudaMemcpyHostToHost,**
	- **cudaMemcpyHostToDevice,**
	- **cudaMemcpyDeviceToHost,**
	- **cudaMemcpyDeviceToDevice**
- $-$  The locations of dst and src must match kind, e.g. if kind is **cudaMemcpyHostToDevice then src must be a host array and dst must be a device array**

#### How is GPU memory managed?

**void \*d\_arr, \*h\_arr; h** addr =  $\ldots$  ; /\* init host memory and data \*/ **// Allocate memory on GPU and its address is in d\_arr cudaMalloc((void \*\*)&d\_arr, nbytes);**

**// Transfer data from host to device cudaMemcpy(d\_arr, h\_arr, nbytes, cudaMemcpyHostToDevice);**

**// Transfer data from a device to a host cudaMemcpy(h\_arr, d\_arr, nbytes,**

**cudaMemcpyDeviceToHost);**

```
// Free the allocated memory
cudaFree(d_arr);
```
## **CUDA Program Flow**

- At its most basic, the flow of a CUDA program is as **follows:**
	- **1. Allocate GPU memory**
	- **2.** Populate GPU memory with inputs from the host
	- **3.** Execute a GPU kernel on those inputs
	- **4. Transfer outputs from the GPU back to the host**
	- **5. Free GPU memory**

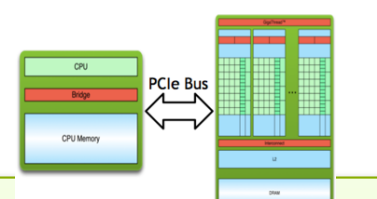

# **Offloading Computation**

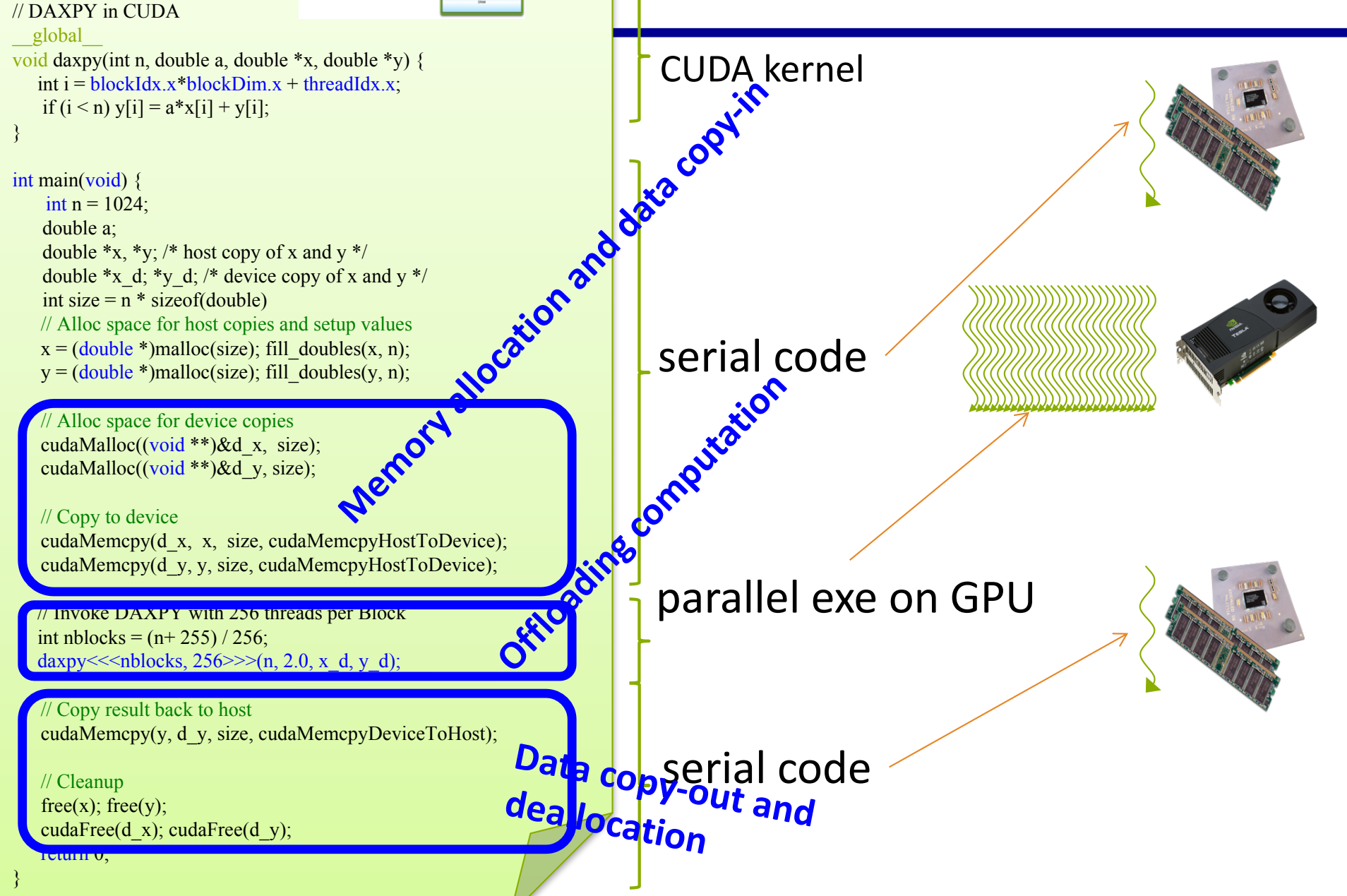

# **GPU Multi-Threading (SIMD)**

- **NVIDIA calls it Single-Instruction, Multiple-Thread (SIMT)** 
	- $-$  Many threads execute the same instructions in lock-step
		- **A warp (32 threads)**
		- **Each thread ≈ vector lane; 32 lanes lock step**
	- $-$  Implicit synchronization after every instruction (think vector **parallelism)**

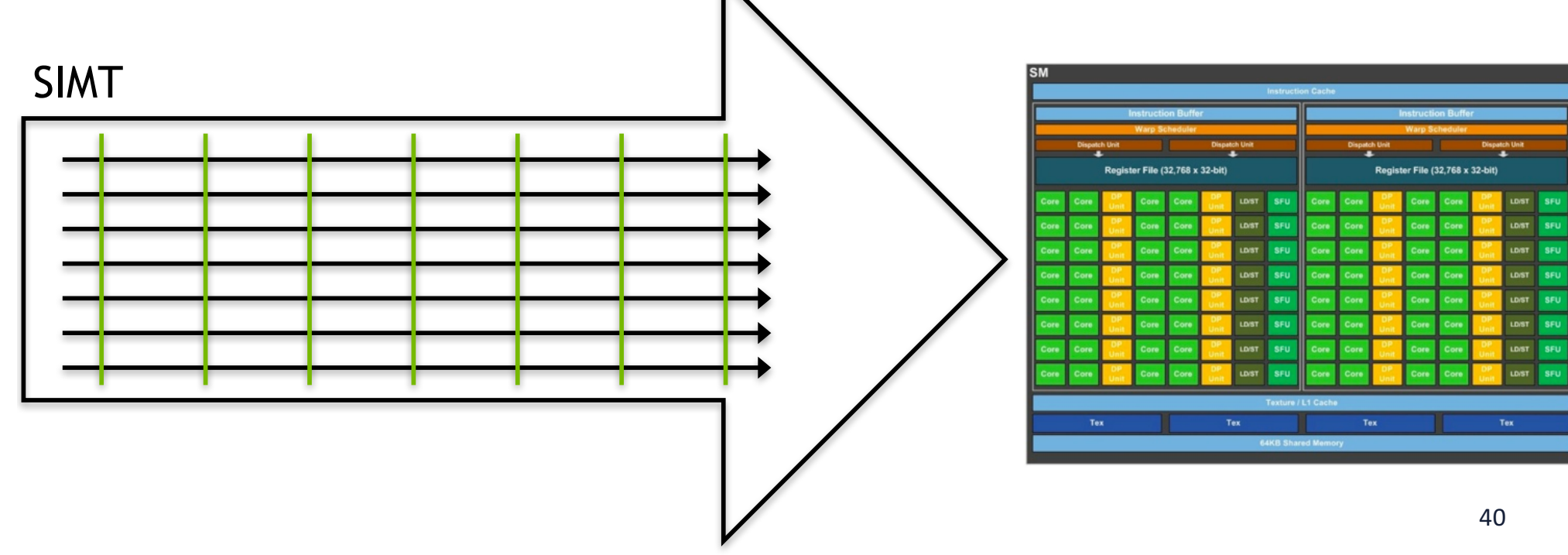

## **GPU Multi-Threading**

In SIMT, all threads share instructions but operate on their own private registers, allowing threads to store thread**local state**

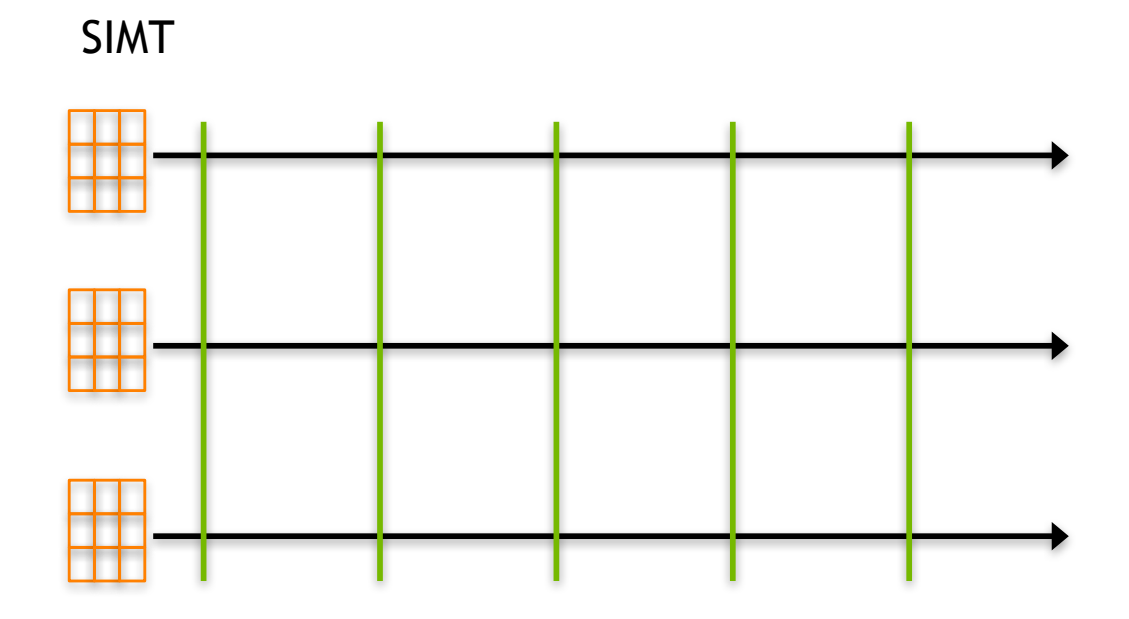

# **GPU Multi-Threading**

- GPUs execute many groups of SIMT threads in parallel
	- $-$  Each executes instructions independent of the others

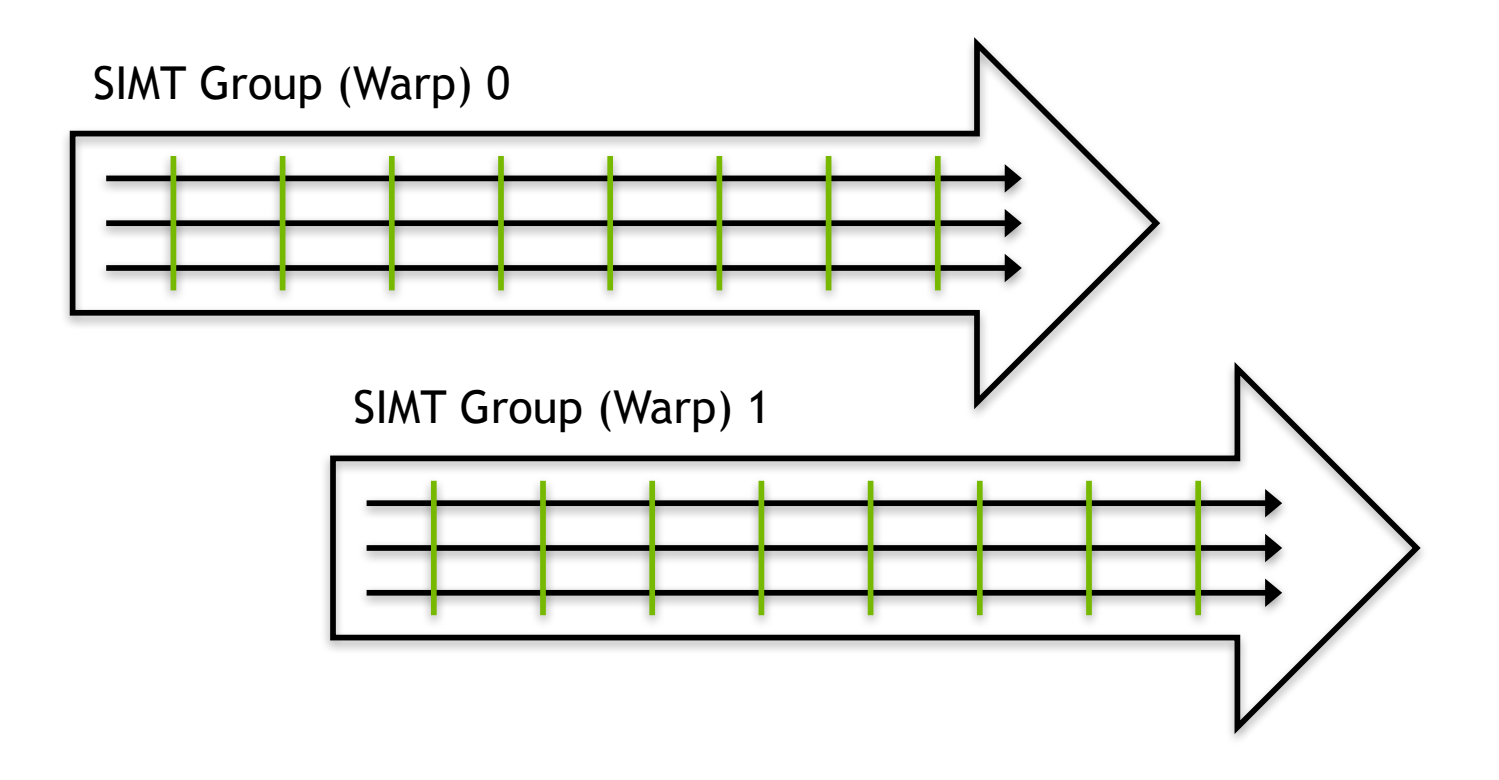

# **Warp Switching**

**SMs can support more concurrent SIMT groups than core count would suggest → Coarse grained multiwarpping (the term I coined)** 

- $-$  Similar to coarse-grained multi-threading
- **Each thread persistently stores its own state in a private register set** 
	- $-$  Enable very efficient context switching between warps
- **SIMT** warps block if not actively computing
	- $-$  Swapped out for other, no worrying about losing state
		- **Keeping blocked SIMT groups scheduled on an SM would waste cores**

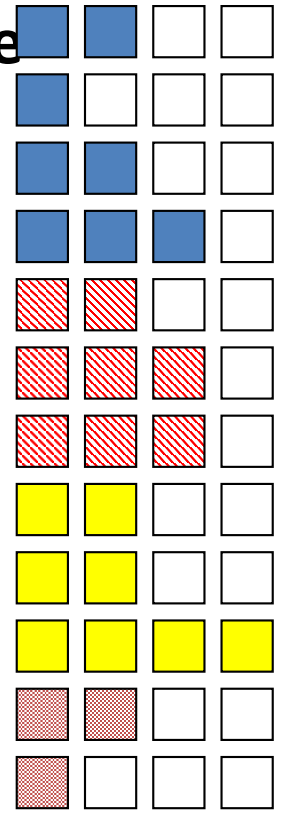

### **Execution Model to Hardware**

#### • This leads to a nested thread hierarchy on GPUs

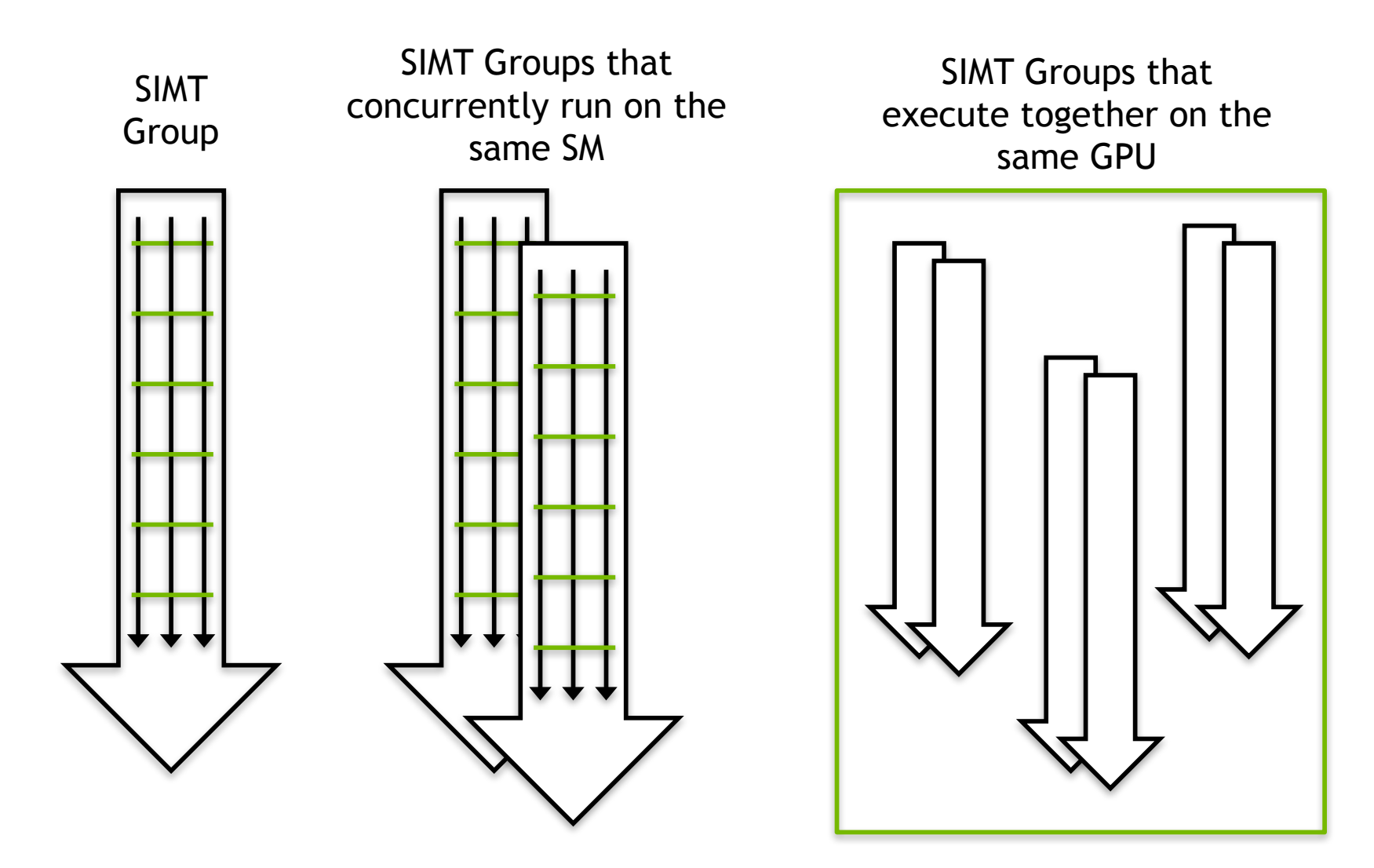

#### **NVIDIA PTX (Parallel Thread Execution) ISA**

- **Compiler target (Not hardware ISA)** 
	- $-$  Similar to X86 ISA, and use virtual register
	- $-$  **Both translate to internal form (micro-ops in x86)** 
		- X86's translation happens in hardware at runtime
		- **NVIDIA GPU PTX is translated by software at load time**
- **Basic format (d is destination, a, b and c are operands)**

opcode.type d, a, b, c;

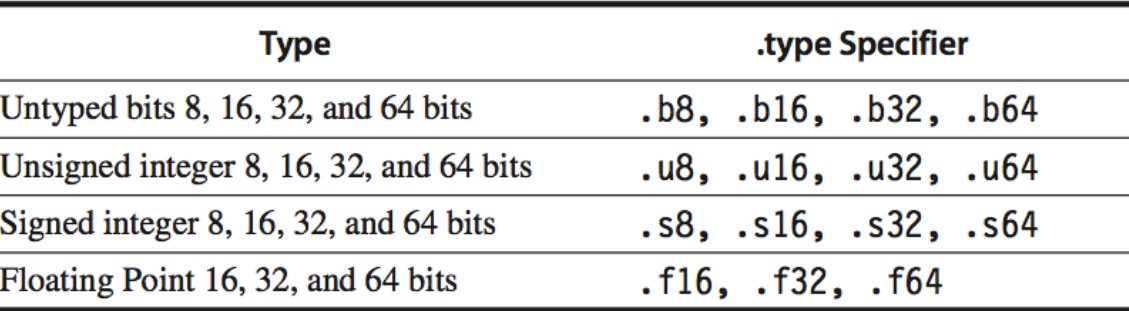

#### **Basic PTX Operations (ALU, MEM, and Control)**

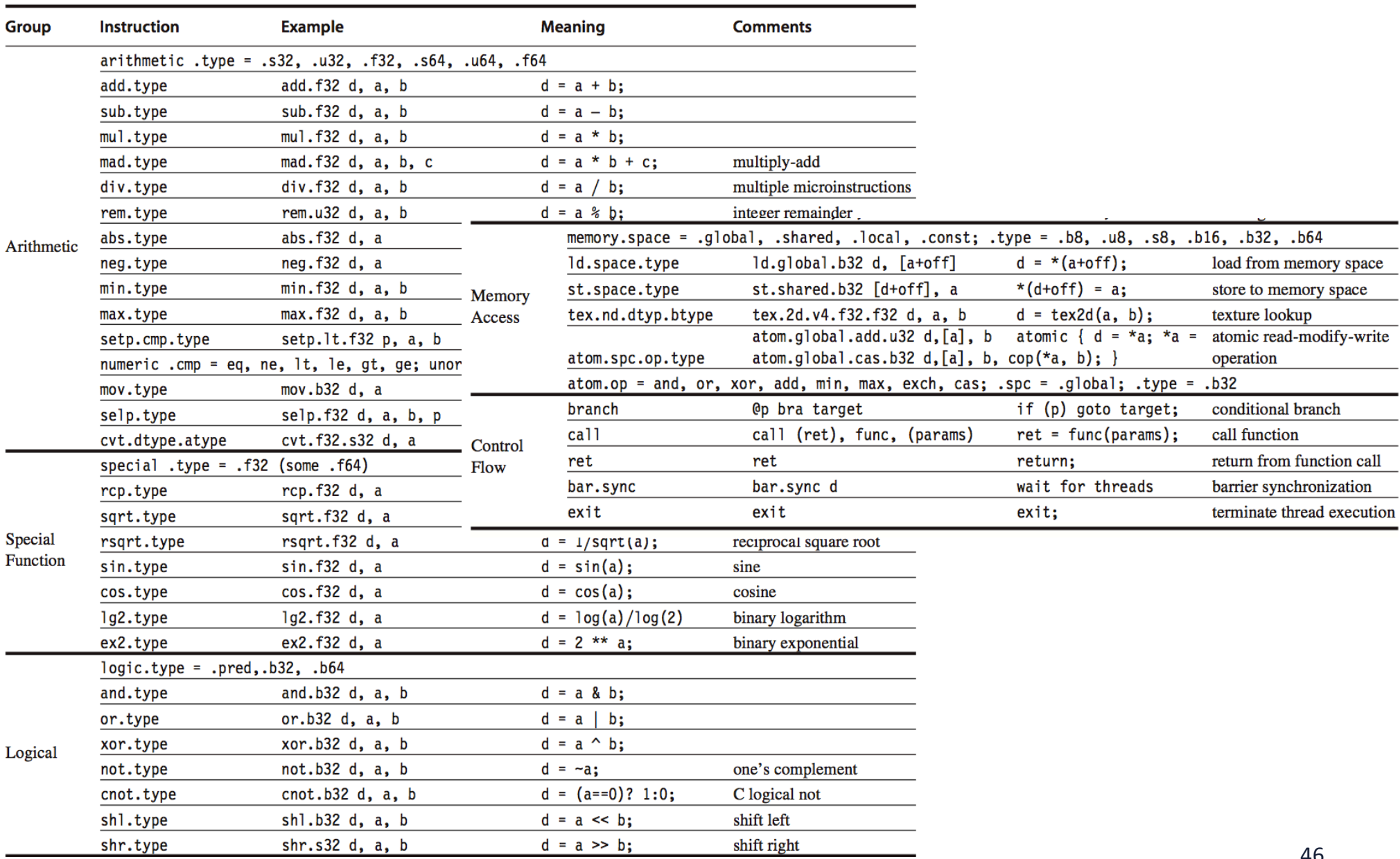

#### **NVIDIA PTX GPU ISA Example**

**\_\_global\_\_**

#### **DAXPY**

```
void daxpy(int n, double a, double *x, double *y) {
       int i = blockIdx.x*blockDim.x + threadIdx.x;
      if (i < n) y[i] = a * x[i] + y[i];
```
**(512 or 29) ld.global.f64 RD0, [X+R8] ld.global.f64 RD2, [Y+R8] (scalar a)**

**}**

**shl.s32 R8, blockIdx, 9 • ; Thread Block ID \* Block size** 

**add.s32 R8, R8, threadIdx ; R8 = i = my CUDA thread ID** 

$$
; \mathsf{RDO} = \mathsf{X}[i]
$$

$$
; RD2 = Y[i]
$$

**mul.f64 R0D, RD0, RD4 ; Product in RD0 = RD0 \* RD4** 

**add.f64 R0D, RD0, RD2 ; Sum in RD0 = RD0 + RD2 (Y[i]) st.global.f64** [Y+R8], RD0  $\qquad$  ; Y[i] = sum (X[i]\*a + Y[i])

# **Conditional Branching in GPU**

- **Like vector, GPU branch hardware uses internal masks**
- **Also uses**
	- $-$  **Branch synchronization stack** 
		- **Entries consist of masks for each core**
		- I.e. which threads commit their results (all threads execute)
	- $-$  Instruction markers to manage when a branch diverges into multiple **execution paths**
		- **Push on divergent branch**
	- **…and when paths converge**
		- **Act as barriers**
		- **Pops stack**
- Per-thread-lane 1-bit predicate register, specified by **programmer**

# **Conditional Branching in GPU**

- **Instruction lock-step execution by multi-threads**
- **SIMT** threads can be **"disabled" when they need to execute instructions** different from others in their **group**
	- **Mask and commit**
- **Branch divergence**
	- $-$  Hurt performance and **efficiency**

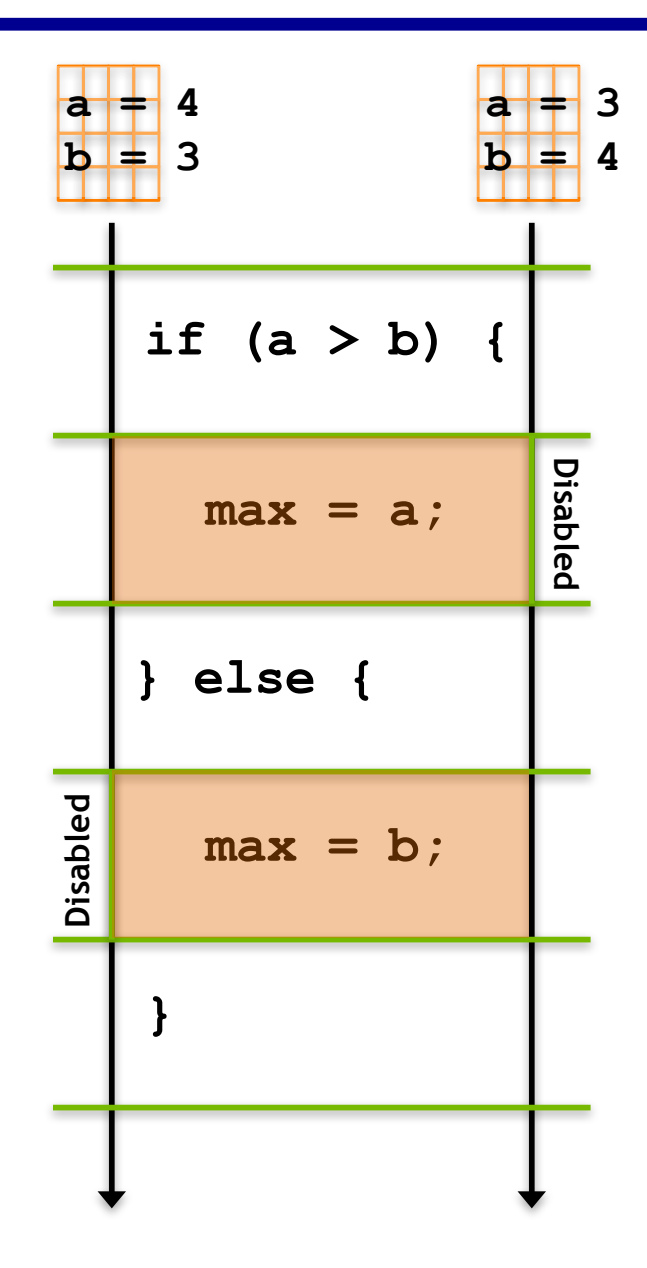

#### **PTX Example**

- $if (X[i] != 0)$  $X[i] = X[i] - Y[i];$  $else X[i] = Z[i];$
- **ld.global.f64RD0, [X+R8] ;** RD0 = X[i] **setp.neq.s32** P1, RD0, #0 ; P1 is predicate register 1
- **ld.global.f64RD2, [Y+R8] ;** RD2 = Y[i] **sub.f64 RD0, RD0, RD2 ; Difference in RD0**  $st.global.f64[X+R8]$ , RD0  $; X[i] = RDD$ **@P1, bra ENDIF1,** *\*Comp complement mask bits*
- -
- **@!P1, bra ELSE1,** *\*Push ; Push old mask, set new mask bits*
	- **; if P1 false, go to ELSE1**
	- -
		-
		-
		- ; if P1 true, go to ENDIF1
- **ELSE1: ld.global.f64 RD0, [Z+R8] ; RD0 = Z[i]**  $st.global.f64 [X+R8]$ ,  $RDO$  ;  $X[i] = RDO$
- ENDIF1: *<next instruction>*, *\*Pop ; pop to restore old mask*
- 

## **NVIDIA GPU Memory Structures**

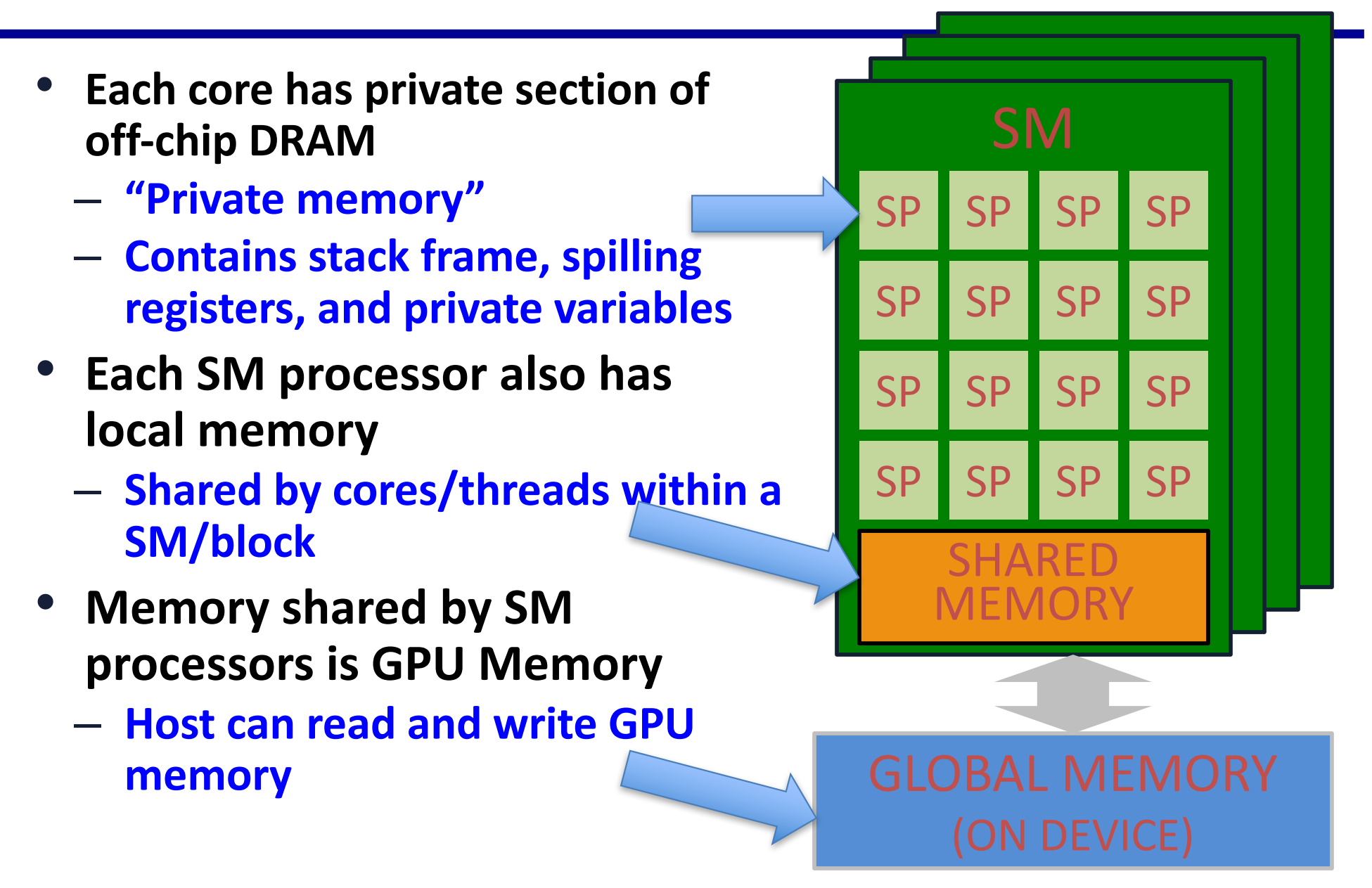

## **GPU Memory for CUDA Programming**

Sequence

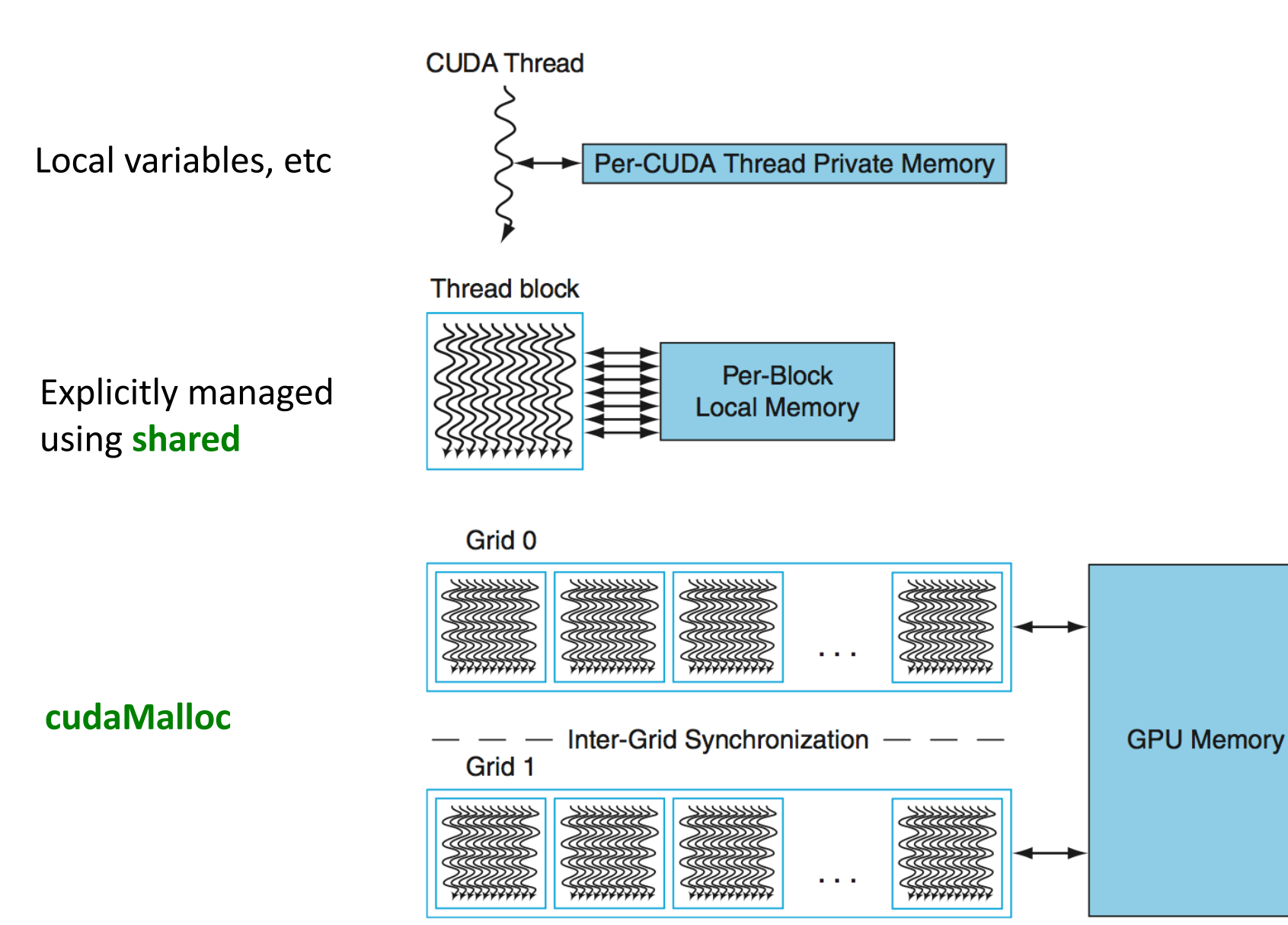

## **Shared Memory Allocation**

- Shared memory can be allocated statically or dynamically
- **Statically Allocated Shared Memory**
	- $-$  Size is fixed at compile-time
	- $-$  Can declare many statically allocated shared memory **variables**
	- **Can be declared globally or inside a device function**
	- **Can be multi-dimensional arrays**

**\_\_shared\_\_ int s\_arr[256][256];**

## **Shared Memory Allocation**

- **Dynamically Allocated Shared Memory**
	- $-$  Size in bytes is set at kernel launch with a third kernel launch **configurable**
	- $-$  Can only have one dynamically allocated shared memory **array per kernel**
	- $-$  **Must be one-dimensional arrays**

```
__global__ void kernel(...) {
   extern shared int s arr[];
    ...
}
```

```
kernel<<<hb/>nblocks, threads per block,
shared memory bytes>>>(...);
```
## **GPU Memory**

- **More complicated**
- **Different usage scope**
- **Different size, and performance** 
	- $-$  Latency and bandwidth
	- **Read-only or R/W cache**

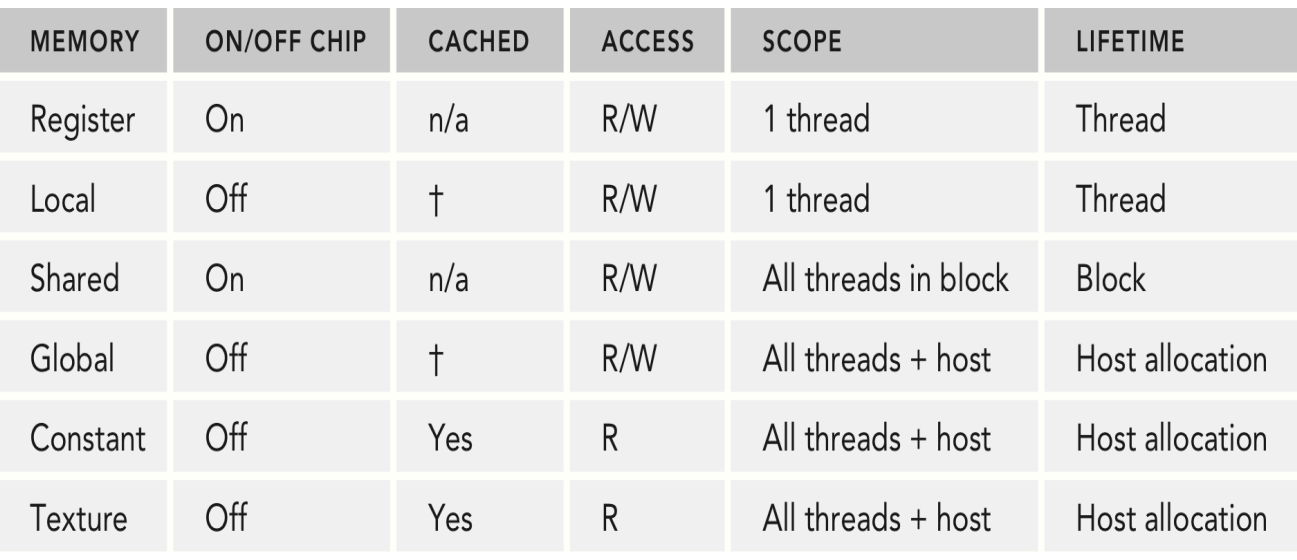

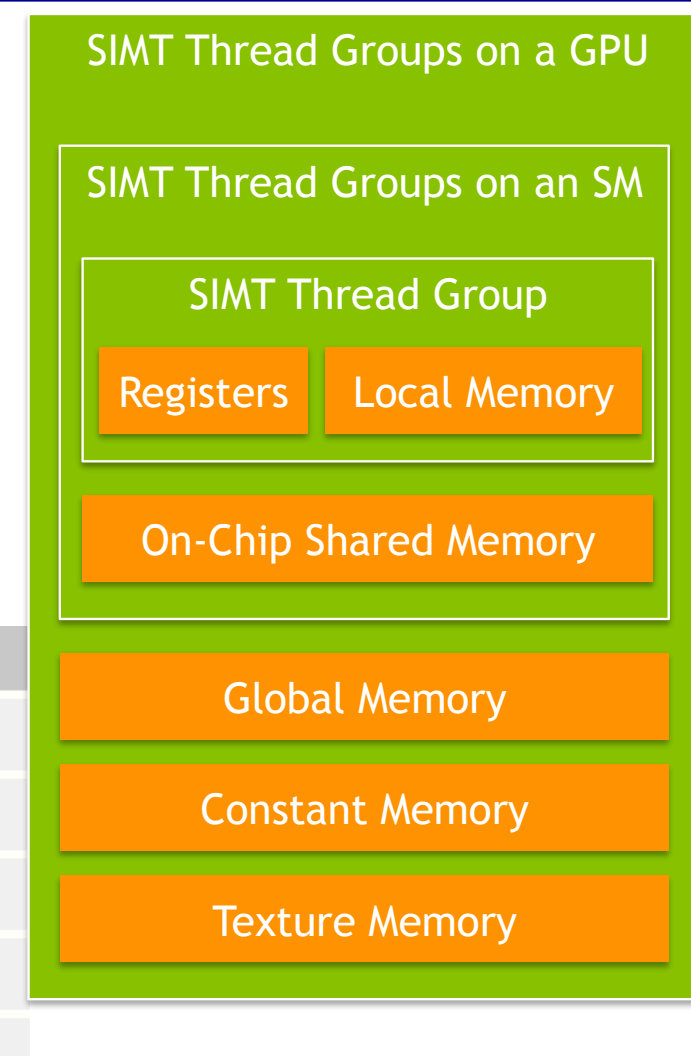

## **GPU and Manycore Architecture**

We only INTRODUCE the programming interface and **architecture**

**For more info:** 

- **http://docs.nvidia.com/cuda/**
- $-$  **Professional CUDA C Programming, John Cheng Max Grossman Ty McKercher September 8, 2014, John Wiley & Sons**
- **Other Related info** 
	- **AMD GPU and OpenCL**
	- $-$  **Programming with Accelerator using pragma** 
		- **OpenMP and OpenACC**

- **Focuses on determining whether data accesses in later iterations are dependent on data values produced in earlier iterations**
	- **Loop-carried dependence**
- **Example 1:**

**for (i=999; i>=0; i=i-1)**  $x[i] = x[i] + s;$ 

**No loop-carried dependence** 

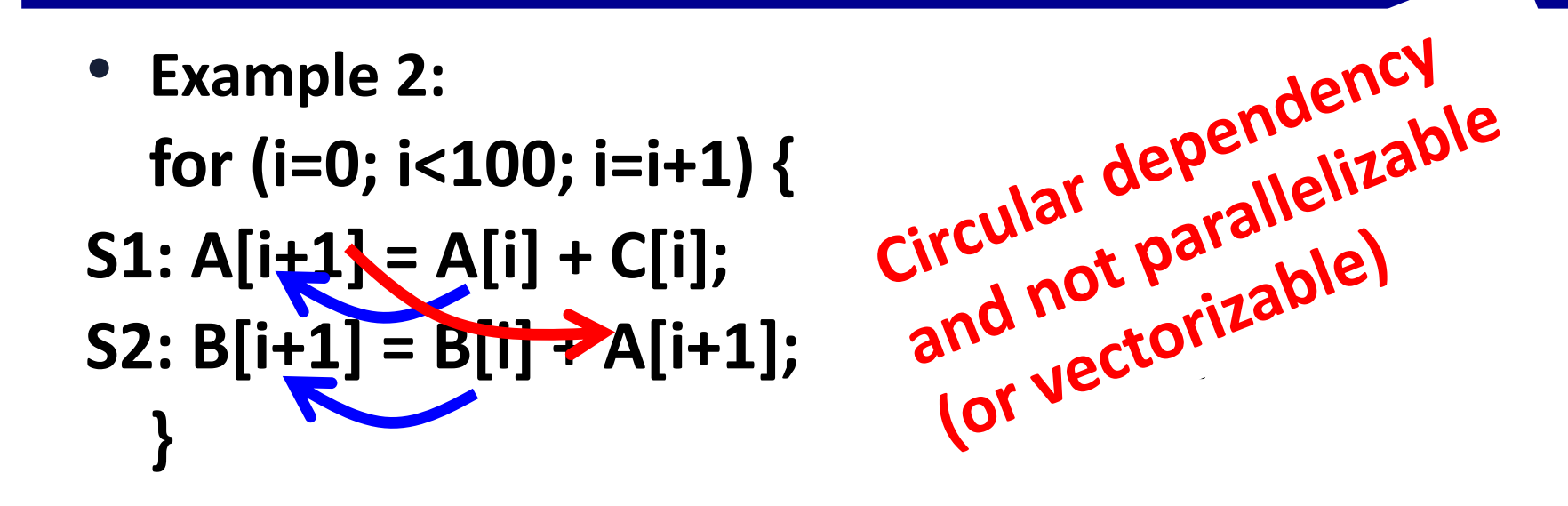

- S1 and S2 use values computed by S1 and S2 in previous **iteration:** loop-carried dependency  $\rightarrow$  serial execution  $-$  A[i]  $\rightarrow$  A[i+1], B[i]  $\rightarrow$  B[i+1]
- S2 uses value computed by S1 in same iteration  $\rightarrow$  not **loop carried**
	- $-$  A[i+1]  $\rightarrow$  A[i+1]

• **Example 3:**

```
for	(i=0;	i<100;	i=i+1)	{
 A[i] = A[i] + B[i]; /* S1 */
 B[i+1] = C[i] + D[i]; /* S2 */
}
```
**S1** uses value computed by S2 in previous iteration but dependence is not **circular so loop is parallel**

**Transform to:** 

```
A[0] = A[0] + B[0];for	(i=0;	i<99;	i=i+1)	{
 B[i+1] = C[i] + D[i];A[i+1] = A[i+1] + B[i+1];}
B[100]	=	C[99]	+	D[99];
```
- **Example 4: for (i=0;i<100;i=i+1) { A[i] = B[i] + C[i]; /\* S1 \*/**  $D[i] = \overline{A[i]} * E[i];$  /\* S2 \*/ **} No need to store A[i] in S1** and then load A[i] in S2
- **Example 5: for (i=1;i<100;i=i+1) {**  $Y[i] = Y[i-1] + Y[i];$ **}**

**Recurrence: for exploring pipelining parallelism between iterations**

# **Finding dependencies**

- Assume indices are affine:
	- $-$  *a* **x** *i* **+** *b* **(***i* **is loop index and a and b are constants)**
- **Assume:**
	- $-$  **Store to** *a* **x** *i* **+** *b***, then**
	- $-$  Load from  $c \times i + d$
	- $-$  *i* runs from *m* to *n*
	- $-$  **Dependence exists if:** 
		- Given *j*, *k* such that  $m \le j \le n$ ,  $m \le k \le n$
		- Store to  $a \times j + b$ , load from  $a \times k + d$ , and  $a \times j + b = c \times k + d$

# **Finding dependencies**

- **Generally cannot determine at compile time**
- Test for absence of a dependence:
	- **GCD test:**
		- If a dependency exists, GCD(*c*,*a*) must evenly divide (*d-b*)
- **Example:**

```
for	(i=0;	i<100;	i=i+1)	{
  X[2^*i+3] = X[2^*i] * 5.0;}
```
*a***=2,** *b***=3,** *c***=2, and** *d***=0, then GCD(***a,c***)=2, and** *d***−***b***=−3. Since 2 does not divide −3, no dependence is possible.** 

# **Finding dependencies**

• **Example 2:**

**for (i=0; i<100; i=i+1) {**  $Y[i] = X[i] / c;$  /\* S1 \*/  $X[i] = X[i] + c$ ;  $/* S2 * /$  $Z[i] = Y[i] + c$ ;  $/* S3 * /$  $Y[i] = c - Y[i];$  /\* S4 \*/ **}**

for  $(i=0; i<100; i=i+1)$  $T[i] = X[i] / c$ ; /\* Y renamed to T to remov  $XI[i] = X[i] + c;$ /\* X renamed to X1 to ren  $Z[i] = T[i] + c$ ;/\* Y renamed to T to rem  $Y[i] = c - T[i];$ 

- **True dependencies:** 
	- $-$  S1 to S3 and S1 to S4 because of Y[i], not loop carried
- **Antidependence:**
	- $-$  S1 to S2 based on X[i] and S3 to S4 for Y[i]
- Output dependence:
	- $-$  **S1 to S4 based on Y[i]**

## **Reductions**

- **Reduction Operation: for (i=9999; i>=0; i=i-1)**  $sum = sum + x[i] * y[i];$
- **Transform** to... **for (i=9999; i>=0; i=i-1)**  $sum [i] = x[i] * y[i];$ **for (i=9999; i>=0; i=i-1)**  $finalsum = finalsum + sum[i];$
- **Do on p processors:**

**for (i=999; i>=0; i=i-1)**

 $finalsum[p] = finalsum[p] + sum[i+1000*p];$ 

**Note: assumes associativity!** 

## **Dependency Analysis**

- Mostly done by compiler before vectorization
	- $-$  Can be conservative if compiler is not 100% sure
- **For programmer:**
	- $-$  Write code that can be easily analyzed by compiler for **vectorization**
	- $-$  Use explicit parallel model such as OpenMP or CUDA

```
#pragma omp parallel for \
15
        shared(a,b,c,chunk) private(i) \setminus16<sup>1</sup>17<sub>1</sub>schedule(static, chunk)
        for (i=0; i < n; i++)18<sup>-</sup>c[i] = a[i] + b[i];19<sub>1</sub>20
```
https://computing.llnl.gov/tutorials/openMP/

## Wrap-Ups (Vector, SIMD and GPU)

• **Data-level parallelism**